# **VLAADA CHVÁTIL** CE A ALERT

Das Spiel enthält zwei Hefte – das Regelheft zu Space Alert und das Handbuch "So werden Sie Weltraumforscher in sieben Lektionen". **Beginnen Sie mit diesem Heft.** Es ist so aufgebaut, dass es Ihnen erklärt, wie man spielt und gleichzeitig die Spielatmosphäre widerspiegelt. Wir haben diversen Spielergruppen Space Alert beigebracht und dieses Handbuch ist die Essenz dieser Erfahrungen.

Die eigentlichen Regeln werden in gelben Kästen erklärt.

Beispiele und Anmerkungen werden in den hellblauen Kästen erklärt.

Das kann nützlich sein, wenn einer den anderen die Regeln beibringt. Die Texte außerhalb der gelben Kästen stammen vom Kurs "Einmaleins der Weltraumforschung", wie er auf der Galaktischen Akademie abgehalten wird.

Da man das Spiel am einfachsten lernt, indem man es spielt, ist dieses Handbuch so aufgebaut, dass man fast sofort beginnen kann. Die Spieler erfahren die Regeln und Spielkonzepte Stück für Stück und haben bei jedem neuen Trainingsgrad die Möglichkeit, eine Partie mit dem Neuerlernten zu spielen. Die Spiele sind kurz und intensiv – etwa 25 Minuten. Immer, wenn neue Regeln dazu kommen, wird es etwas schwieriger. Es liegt ganz bei Ihrer Spielergruppe, wann sie den nächsten Level ausprobieren möchte. Das Handbuch wird Sie dabei anleiten.

Am Ende des Handbuchs befindet sich ein Abschnitt für Spieler, die das Spiel bereits kennen und es Neulingen vorstellen möchten. Er wird dabei helfen, den neuen Spielern die Regeln so kompakt zu erklären, dass man binnen 20 Minuten mit dem Spiel beginnen kann.

#### **Spielerzahl**

**Dieses Handbuch beschreibt das Spiel zu viert und zu fünft. Wir empfehlen sehr, die ersten Partien zu viert oder zu fünft zu spielen. Regeln für zwei oder drei Spieler befinden sich zwar am Ende dieses Handbuchs, es ist aber deutlich einfacher, das Spiel zu viert oder zu fünft zu erlernen.**

#### **Wichtiger Hinweis**

**Dieses Spiel enthält eine CD. Diese ist nicht etwa eine Beigabe für die richtige Spielatmosphäre. Sie übernimmt eine sehr wichtige Rolle im Spiel. Sie benötigen einen CD-Spieler mit Lautsprechern, der in der Lage ist, mp3-Dateien abzuspielen. Außerdem können Sie die Soundtracks im mp3-Format von unserer Webseite herunterladen: www.czechgames.com.**

**Falls Sie keine Lautsprecher haben, nehmen Sie Ohrhörer. Für diesen Fall muss der Spieler, der die Ohrhörer trägt, dafür Sorge tragen, dass die Informationen an die Gruppe weitergegeben werden.** 

**Falls Sie überhaupt keine Möglichkeit zum Abspielen der Soundtracks haben, ernennen Sie einen Spieler zum Zeitnehmer. Laden sie von unserer Webseite www.czechgames.com Szenariokarten herunter. Diese muss der Zeitnehmer zu den gegebenen Zeiten vorlesen. Der Zeitnehmer kann nicht mitspielen, stellt aber eine gute Rolle für jemanden dar, der das Spiel schon gut kennt und es anderen Spielern beibringt.**

# **SO WERDEN SIE WELTRAUMFORSCHER IN SIEBEN LEKTIONEN**

#### **Eine Niederschrift des an der Galaktischen Weltraumakademie gelehrten Kurses "Einmaleins der Weltraumforschung"**

## **EINFÜHRUNG**

Liebe Freunde und Angehörige, wir haben uns hier versammelt, um der außergewöhnlichen Tapferkeit und des Heldenmutes der Dahingeschiedenen zu gedenken, die ihr Leben im Dienste des Landes ... Hm? Oh, Verzeihung. Falscher Text. Ähm ... ah, ja, hier!

Sehr verehrte, tapfere Kadetten, willkommen beim beschleunigten Trainingskurs, Thema Weltraumforschung. Ich bewundere Ihre außergewöhnliche Tapferkeit und Ihren Heldenmut, die sie im Dienste des Landes einzusetzen gedenken. Und ich hege keinerlei Zweifel an Ihrem Erfolg.

Sie haben sich freiwillig zum Dienst auf einem Erkundungsschiff der "Tontauben"-Klasse gemeldet. Dieser Kurs wird kurz und bündig ablaufen ... und nicht nur deshalb, weil uns die Regierung die Mittel gekürzt hat. Nein. Wir wollen Sie möglichst schnell dort draußen haben, als Ersatz für die letzte ... das heißt ... Nun, es ist kein schwerer Job. Warum also Zeit mit langer Ausbildung verschwenden?

Ihre Aufgabe wird es sein, bestimmte Regionen der Galaxis zu erforschen, Feindbewegungen aufzuzeichnen und gefährliche Sektoren auszukundschaften. Ihr Schiff wird mit dem neuesten Hyperraumantrieb ausgestattet sein, mit automatischen Scannern und einem mächtigen Computer, der Ihre Aktionen leiten wird. Der Ablauf ist simpel: Das Schiff wird den Hyperraumsprung zum festgelegten Sektor automatisch ausführen, die Scanner werden die Region kartografieren, und wenn sie damit fertig sind, wird das Schiff automatisch nach Hause zurückspringen. Die gesamte Operation wird gerade mal 10 Minuten in

Anspruch nehmen, in denen Sie überhaupt nichts zu tun haben. Wie ich Ihnen sicher nicht erklären muss, sind dies die bestbezahlten 10 Minuten Nichtstun, die Sie je finden werden. Ich sehe einige unter Ihnen lächeln, also gehe ich davon aus, dass Sie sich an unsere Rekrutierungsbroschüre erinnern.

Wir könnten Sie natürlich völlig ohne jegliches Training dort raus schicken, jedoch erfordern die amtlichen Vorschriften einen kleinen Einführungskurs. Und manchmal – wirklich nicht oft, glauben Sie mir – manchmal also kann es vorkommen, dass Sie am Ziel mit einer gewissen Ablehnung empfangen werden, die – natürlich nur in Extremfällen – zu einer kleinen Beschädigung des Schiffes führen kann. Und nur deshalb schicken wir Sie mit. Ihr Job ist es, diese schwächlichen Attacken zurückzuschlagen und das Schiff für die 10 Minuten intakt zu halten, die benötigt werden, eine Aufnahme des Sektors zu machen. Der Computer berechnet automatisch die Positionen und Absichten des Feindes, das Schiff ist mit mächtigen Schutzschilden, mehreren Laserkanonen, Selbstlenkraketen, mehreren Trupps von Battlebots und anderen Verteidigungssystemen ausgestattet, sodass es überhaupt kein Problem sein wird, mit ... ähm ... irgendeinem auftretenden Problem fertig zu werden. Es freut mich außerdem Ihnen mitteilen zu dürfen, dass diejenigen unter Ihnen, die tatsächlich Feindberührung haben, einen hübschen Bonus bekommen, falls Sie zurückkehren. "Sobald Sie zurückkehren", wollte ich sagen. Ich habe natürlich keinerlei Zweifel, dass ... (hustet) Entschuldigung, es ist ein bisschen stickig hier drin.

Wir legen hier eine kurze Pause ein, weil ich jetzt eine Rede halten muss, bei einer ... Zeremonie für die vorige Besatzung.

## **LEKTION 1 – IHR SCHIFF UND IHRE CREW**

Schön, dass Sie alle noch hier sind. Ich muss zugeben, ich war etwas enttäuscht, dass die Sicherheitsleute einige von Ihnen an den bereits unterzeichneten Kontrakt erinnern mussten, und ich hoffe, dass bei der nächsten Pause, die wir einlegen, niemand einen weiteren Versuch unternimmt, den Campus zu verlassen.

Wir beginnen mit einer kleinen Eingangsprüfung – einem kurzen Flug, der Sie mit der Weltraumforschung bekannt machen wird und Ihr Geschick sowie Ihre Teamfähigkeit testen soll.

Und wo wir gerade dabei sind: Wer soll Ihr Captain sein und wer der Kommunikationsoffizier?

Man wählt einen Spieler zum Captain. Dieser sollte über ausgeprägte organisatorische und kommunikative Fähigkeiten verfügen, sowie genügend Autorität besitzen, um sagen zu können: "Genug geredet. Machen Sie es so!"

Als nächstes wählt man einen Kommunikationsoffizier. Der Kommunikationsoffizier ist verantwortlich für das Anhören der Informationen, die der Schiffscomputer ausgibt und dafür, dass die Spieler keine davon vergessen. Diese Person sollte sich also auf mehrere Dinge gleichzeitig konzentrieren können und eingehende Nachrichten auch dann noch registrieren, wenn alle längst dabei sind, hitzig über andere, bereits bestehende Probleme zu diskutieren.

Mein Assistent wird Ihnen jetzt bunte Overalls aushändigen. Ja, jeder von Ihnen wird eine andere Farbe tragen, damit Sie sich während des Fluges einfacher identifizieren können.

Jeder Spieler nimmt sich eine der farbigen Spielfiguren und die farblich dazu passende Aktionstafel mit den Ziffern 1-7 und legt sie vor sich. Die Tafel mit 8-12 bleibt fürs erste in der Schachtel.

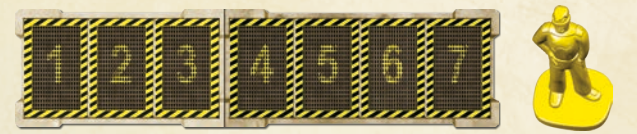

Wenn Sie Ihre Aufmerksamkeit der Tafel zuwenden, werden Sie die Skizze eines Schiffs der Tontaubenklasse sehen. Dürfte ich den Kommunikationsoffizier bitten sich nach vorne in die erste Reihe zu setzen? Ja, genau dort. Sehen Sie, Ihr Job ist es, genau aufzupassen. So – das hier ist die Konsole des Schiffscomputers.

Das untenstehende Bild zeigt die ideale Sitzanordnung beim Spiel zu fünft.

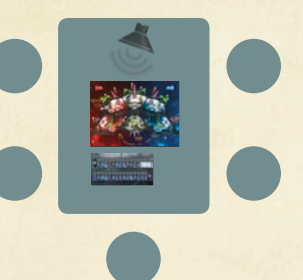

Man legt den Raumschiffplan auf den Tisch, sodass jeder ihn von vorne oder der Seite sehen kann und niemand ihn über Kopf betrachten muss, wenn möglich. Oberhalb der oberen Kante des Plans sollten etwa 30 Zentimeter Platz für den "Computer-Bildschirm" bleiben, auf dem der Schiffscomputer wichtige Informationen anzeigen wird.

Der Kommunikationsoffizier sollte möglichst nahe sitzen. Falls man einen CD-Player mit Lautsprechern hat, sollte der Kommunikationsoffizier nahe bei den Lautsprechern sitzen.

Unter dem Raumschiffplan wird die Missionsablauf-Tafel mit der einfacheren Seite nach oben ausgelegt (die mit zwei Reihen).

## **DER RAUMSCHIFFPLAN**

Wie Sie sehen, ist Ihr Schiff in drei Zonen aufgeteilt – Backbord, Mittschiffs und Steuerbord. Wie bitte? Ihnen wurde der Unterschied zwischen Backbord und Steuerbord nie erklärt? Kein Problem. Um Ihnen zu verdeutlichen, in welcher Zone des Schiffs Sie sich befinden, sind diese durch unterschiedliche Lichter eingefärbt. – die Backbord-Zone ist rot, die Mittschiffs-Zone ist weiß und die Steuerbord-Zone ist blau. Um Verwechslungen zwischen rechts und links auszuschließen, benutzen wir die Bezeichnungen rote, weiße und blaue Zonen.

Das Schiff hat zwei Decks – Ober- und Unterdeck. Jede Zone besitzt einen Gravolift, der die oberen und unteren Stationen miteinander verbindet, und die Stationen sind auf jedem Deck durch Türen miteinander verbunden.

Daher werden wir die sechs Stationen des Schiffs als oben Rot, unten Rot, oben Weiß, unten Weiß, oben Blau und unten Blau bezeichnen.

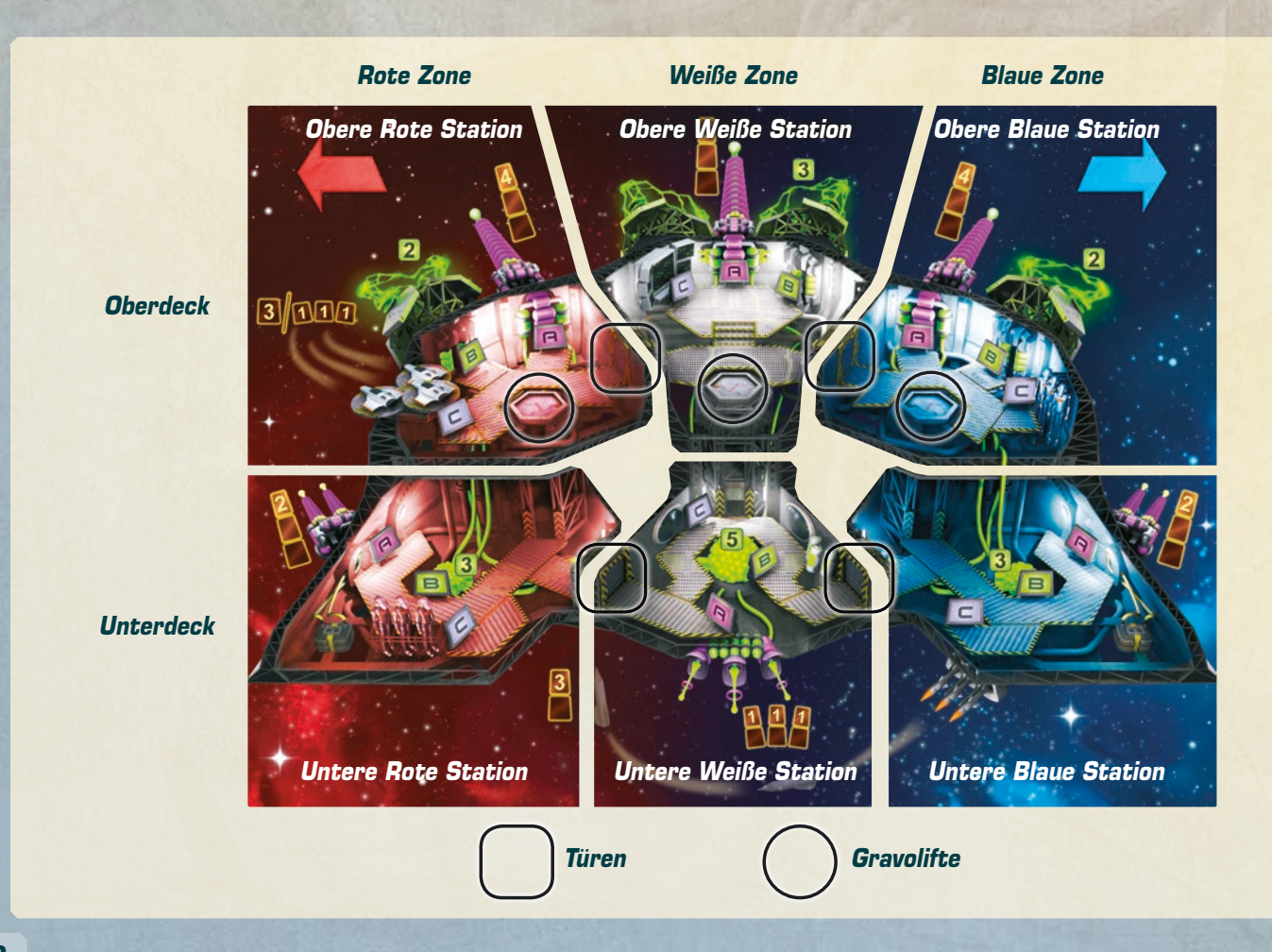

## **BORDSYSTEME DES SCHIFFS**

Jede Station besitzt 3 Systeme, die mit  $\left| \bm{\mathsf{H}} \right|$ ,  $\left| \bm{\mathsf{B}} \right|$  und  $\left| \bm{\mathsf{C}} \right|$  gekennzeichnet sind. Nein, junge Dame, es handelt sich um keine vereinfachte Darstellung, das Schiff sieht exakt genauso aus und die Systeme werden tatsächlich über bunte Knöpfe aktiviert, die mit einzelnen, großen Buchstaben bedruckt sind. Wenn die Zeit kommt, werden Sie darüber sehr glücklich sein, glauben Sie mir.

Die Waffensysteme sind mit einem **[A]** versehen. Auf dem Oberdeck sind drei schwere Laserkanonen, eine in jeder Zone. In den äußeren Stationen des Unterdecks sind leichte Laserkanonen. Sie sind schwächer, haben aber ihre eigenen Batteriepacks, benötigen also keine Energie aus dem Reaktor. Die mittlere untere Station besitzt eine Allzweck-Pulskanone.

Energiesysteme sind mit einem  $\boxed{\blacksquare}$  versehen. Auf dem Oberdeck sind Energieschutzschirme, einer für jeden Teil des Schiffes. Im Unterdeck sind Reaktoren. Jede Zone des Schiffs hat ihren eigenen Reaktor und sämtliche Systeme (schwere Kanonen und Schilde) beziehen ihre Energie aus dem Reaktor der jeweiligen Zone. Die äußeren Reaktoren beziehen Energie aus dem mittleren Reaktor, der Brennstoffkapseln verbraucht.

Was? Sie glauben, das wäre kompliziert? Wir haben doch gerade erst angefangen!

Also gut. Die Systeme mit der Kennzeichnung  $\sqrt{\frac{1}{n}}$ nehmen wir später durch, für Ihren Testlauf werden Sie die also noch nicht benötigen.

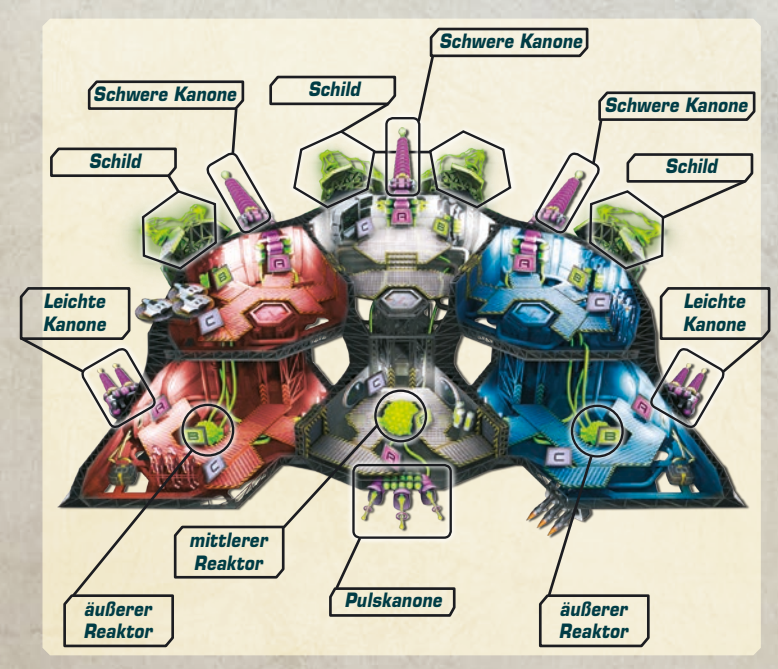

### **URSPRUNGSZUSTAND DES SCHIFFS**

Wenn Sie aus dem Hyperraum herauskommen, wird es in Ihrem Schiff immer so aussehen: Sie alle werden auf der Brücke stehen. Die Reaktoren und Schilde werden nicht vollständig aufgeladen sein. Der zentrale Reaktor wird drei Brennstoffkapseln in Reserve haben.

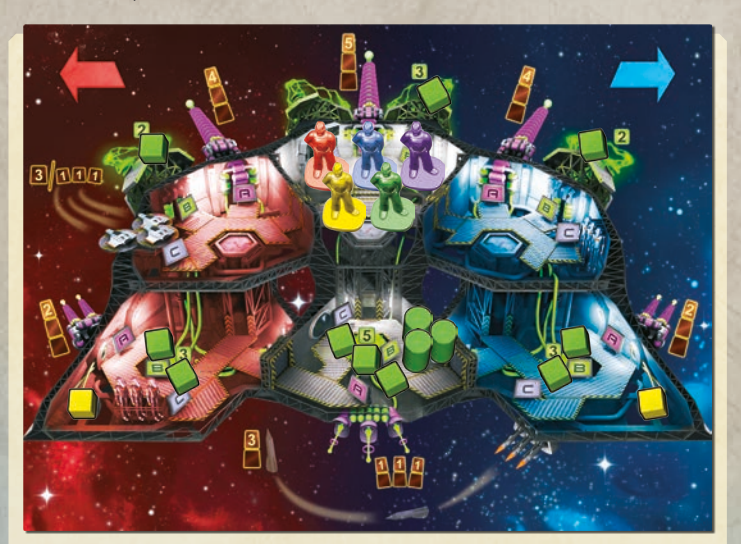

Die Spieler stellen ihre Figuren in die obere weiße Station (auch "Brücke" genannt). Die grünen Würfel stellen Energie in Reaktoren und Schilden dar. Man legt 1 Würfel auf jeden Schild, 2 Würfel auf die äußeren Reaktoren und 3 Würfel auf den mittleren Reaktor. Außerdem kommen 3 grüne Zylinder, die Brennstoffkapseln, auf den mittleren Reaktor.

Leichte Laserkanonen besitzen ihre eigene, unbegrenzte Energieversorgung. Auf jedes ihrer Batterie-Packs legt man einen gelben Würfel.

Die übrigen grünen und roten Würfel kommen als Vorrat irgendwo anders auf den **Tisch** 

Eine Menge anderer Spielmaterialien werden übrig bleiben: Marker, Würfel und Figuren. Die kann man erst mal in die Schachtel zurücklegen, im ersten Spiel werden sie nicht gebraucht.

Die Zahlen in den grünen Kästen geben die maximale Leistung der Schilde und Reaktoren an, allerdings muss Sie das erst mal nicht kümmern. Wie bitte? Warum sie nicht vollständig aufgeladen sind? Sehen Sie, junger Mann, Sie werden aller Wahrscheinlichkeit nach keine Probleme bekommen. Warum also Energie verschwenden? Sollte ein Feind auftauchen, wird Ihre Energie schon genügend lange ausreichen, um den Gravolift zu nehmen und weiteren Brennstoff zum Reaktor zu bringen.

## **UMGEBUNG DES SCHIFFS**

Ich denke, es wird Sie kaum überraschen zu hören, dass jeder Sektor des Weltalls seine eigenen Maße und Strukturen besitzt. Oh. Es überrascht Sie also doch. Macht nichts. Zum Glück haben Sie ja den Schiffscomputer, der alles misst und die Informationen in drei Anflugswinkeln anzeigen wird, den so genannten Terrorbahnen. Sie müssen lediglich wissen, ob Ihrem Schiff Gefahr aus der roten Zone droht, aus der weißen Zone oder der blauen Zone.

In einem normalen Spiel würden Terrorbahnen und Bedrohungen zufällig bestimmt werden. In diesem Testlauf wird man es allerdings mit einem vorbereiteten Szenario zu tun bekommen.

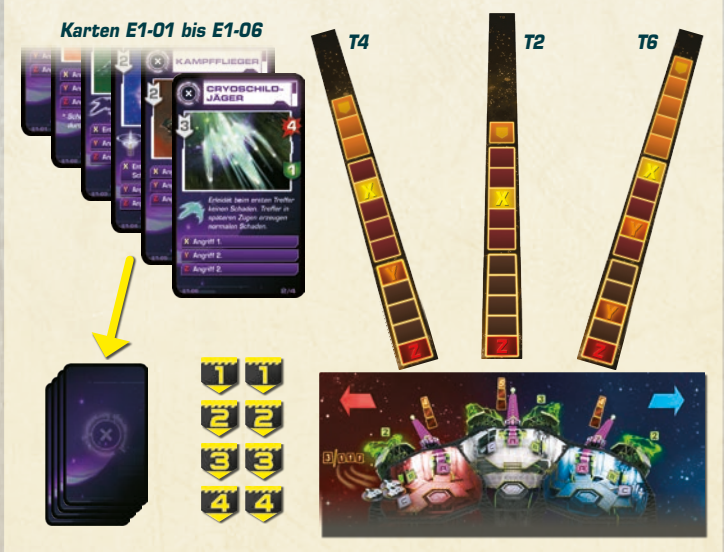

Man nimmt die Terrorbahnen, die als **T4**, **T2** und **T6** gekennzeichnet sind und legt sie auf den "Computer-Bildschirm" oberhalb des Schiffs, wie in der Illustration gezeigt.

Von den violetten Bedrohungskarten, die mit @ versehen sind, nimmt man die sechs mit den Codes **E1-01** bis **E1-06** in der unteren linken Ecke. Man legt sie in richtiger Reihenfolge aufeinander, sodass die Karte **E1-01** oben und die Karte **E1-06** unten ist, wenn man den Stapel verdeckt hinlegt. Diesen Stapel legt man vor den Kommunikationsoffizier. Die übrigen Karten (violett und grün) kommen erst mal in die Schachtel zurück.

Die fünfeckigen gelben Marker legt man pärchenweise **WH, EL, GL** und **21 auf den** Tisch. Die übrigen Marker bleiben zunächst in der Schachtel.

## **AKTIONSKARTEN**

Bevor wir anfangen, möchte ich Sie warnen, dass unser Testlauf eine recht akkurate Simulation der Umstände auf einem echten Schiff darstellt, wo die Situation keinesfalls immer so klar ist, wie hier im Klassenzimmer. Sie werden keinen Zugang zu allen Informationen haben oder alle Möglichkeiten nutzen können. Stellen Sie sich den Schweiß vor, der Ihnen beißend in die Augen rinnt, wenn Sie die verbogenen Überreste eines Gravolift-Schachtes durchklettern, während alles um Sie herum in die Luft fliegt und jemand in Ihrem Kopfhörer brüllt, dass auf seiner Seite des Schiffes alles noch viel schlimmer ist; wenn Sie dann schließlich auf dem Unterdeck angekommen sind und herausfinden, dass nicht mehr genug Energie aus dem Reaktor zu holen ist, etwas die Außenhülle des Schiffes aufgerissen hat und der Computer gerade ein Weltraummonster geortet hat, dass geradewegs auf Sie zukommt und um vieles größer ist, als …

Oh. Verzeihung. Ich wollte Sie nicht erschrecken. Ich habe bloß, ähm, übertrieben. Ein bisschen. Was ich sagen wollte: Die Lage kann leicht chaotisch werden.

Aktionskarten simulieren das Chaos auf dem Schiff. Man nimmt die Aktionskarten mit grauem Rücken und mischt sie gut. Je 10 werden an jeden Spieler folgendermaßen ausgeteilt: 5 Karten werden verdeckt auf den 1–3-Teil jeder Aktionstafel gelegt, 5 verdeckt auf den 4–7-Teil. Die Karten werden zunächst nicht angesehen.

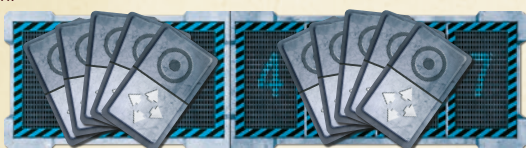

Die übrigen Karten kommen in einem verdeckten Stapel an einen Platz, den alle Spieler gut erreichen können. Die sechs Karten mit goldener Rückseite bleiben erst mal in der Schachtel.

## **SOUNDTRACK-CD**

Willkommen in unserem Simulator. Während Sie sich umsehen, stecke ich mal das Test-Szenario in den Computer.

Der Aufbau für das erste Spiel sollte so aussehen:

Auf der beiliegenden CD befindet sich ein Ordner mit Namen "DE – S1 – Ubungs". In diesem Ordner spielt man den Track "S1-1 Erster Testlauf.mp3" ab.

Hat man keinen CD-Player, benutzt die Person, die als Zeitnehmer fungiert, die Szenariokarte S1-1, "Erster Testlauf". Laden sie die Szenariokarten bitte zuvor von der Webseite www.czechgames.com herunter.

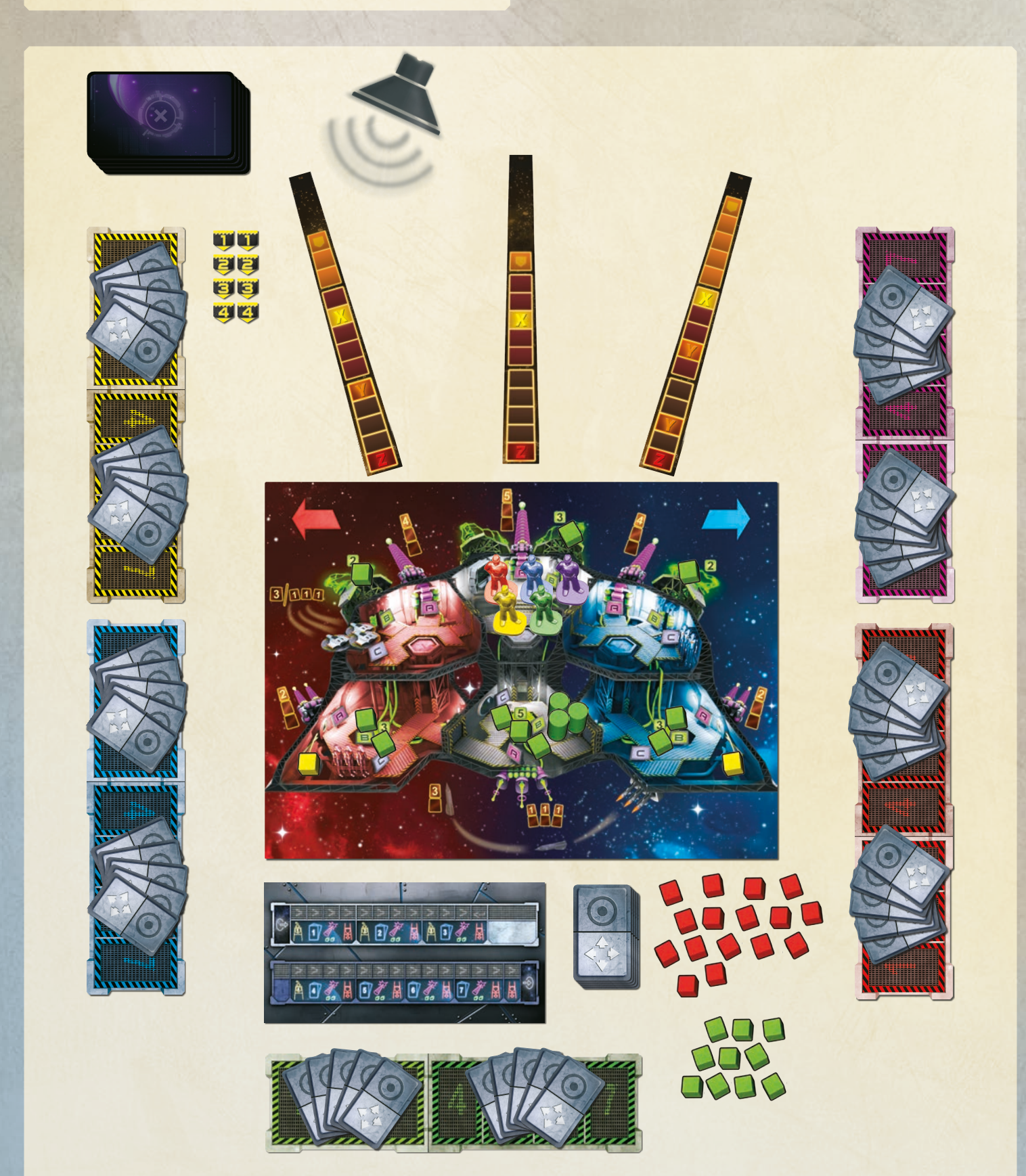

## **LEKTION 2 - AKTIONSRUNI**

**Die Aktionsrunde des Spiels läuft in Echtzeit ab, die Spielzeit wird dabei vom Soundtrack der CD festgelegt. Während dieser Runde benutzt man seine Aktionskarten, um vorauszuplanen, was man während des Fluges machen will.**

Also dann, alle treffen sich auf der Brücke und ich starte die Simulation. Hä? Ich habe Ihnen nicht gesagt, was Sie eigentlich tun sollen? Sind Sie da sicher? Na gut, aber sehen Sie mich bloß nicht so an. Sie haben ja keine Ahnung, wie dieser Job einen schlaucht, eine Crew nach der anderen zu schulen, wo man doch genau weiß, dass sie bald … Aber genug von meinem Job. Sprechen wir über Ihren.

## **AKTIONEN PLANEN**

Sobald ich den Startknopf drücke, beginnt die Simulation. Ihr erster Testlauf wird 7 Minuten dauern. Die Erfahrung sagt uns, dass Sie Zeit für 7 Dinge haben werden. Um die Abstimmung zu vereinfachen, ist die Mission in zwei Phasen aufgeteilt. Die erste Phase sind die Aktionen 1 bis 3, die zweite Phase sind die Aktionen 4 bis 7.

Am Anfang des Soundtracks kündigt der Computer den Start der Mission an und jeder Spieler nimmt sich die 5 Aktionskarten aus dem mit 1–3 gekennzeichneten Abschnitt seiner Aktionstafel. Diese Karten dienen zur Planung dessen, was man in den ersten drei Zügen machen will.

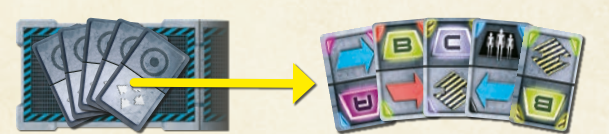

Jede Karte ist zweigeteilt: in eine Bewegungs- und eine Aktivierungshälfte. Die Karte gilt aber immer nur für eine Hälfte. Legt man die Bewegungshälfte nach oben (aus der Sicht des jeweiligen Spielers), dient die Karte zur Bewegung und die unten dargestellte Aktivierung hat keine Bedeutung. Zeigt die Aktivierungshälfte nach oben, dient die Karte zur Aktivierung des jeweiligen Systems der Station, an der sich die Figur des Spielers aufhält; die unten dargestellte Bewegung hat dann keine **Bedeutung** 

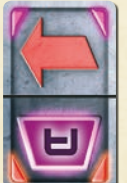

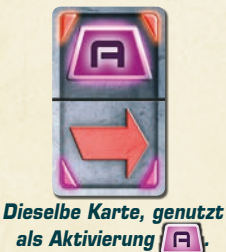

**Aktionskarte, genutzt zur Bewegung in Richtung Rot.**

Die Bewegungshälfte zeigt entweder eine Bewegung nach links (nach Backbord), eine nach rechts (nach Steuerbord) oder eine Benutzung des Gravolifts. Um keine Verwechslungen aufkommen zu lassen, ist der Bewegungspfeil nach links rot und der Bewegungspfeil nach rechts blau. Die Farben entsprechen den Farben des Schiffs, außerdem sind die Pfeile noch ein Mal groß auf dem Raumschiffplan abgebildet.

Die Richtung einer Bewegung mit einem Gravolift ist nicht vorgegeben: Ist man auf dem Oberdeck, fährt der Lift nach unten, ist man auf dem Unterdeck, fährt er nach oben.

Die Aktivierungshälfte der Karte kann die Aktivierung des Systems  $\left|\mathbf{H}\right|$ ,  $\left|\mathbf{B}\right|$  oder zeigen oder eine Battlebot-Aktivierung, die mit **GRA** gekennzeichnet ist. Im Testlauf kann man nur die Aktivierungen  $\left| \right|$  und  $\left| \right|$  nutzen. Die Aktivierungen C oder **AR** haben keine Bedeutung. Diese Karten kann man entweder zur Bewegung oder gar nicht nutzen.

Um seine Aktionen zu planen, legt man 3 Karten offen auf die drei Felder seiner Aktionstafel, die mit **1**, **2** und **3** gekennzeichnet sind. Will man sich zu einer angrenzenden Station bewegen, legt man die Karte mit der Bewegungshälfte nach oben aus. Will man jedoch die Aktivierungshälfte nutzen, dreht man die Karte so, dass diese Hälfte nach oben zeigt. Auf diese Weise macht man in jedem Zug entweder eine Bewegung oder man bleibt stehen oder man führt eine Aktivierung in der aktuellen Station aus. Will man in einem Zug nichts tun, legt man einfach keine Karte auf das jeweilige Zahlenfeld.

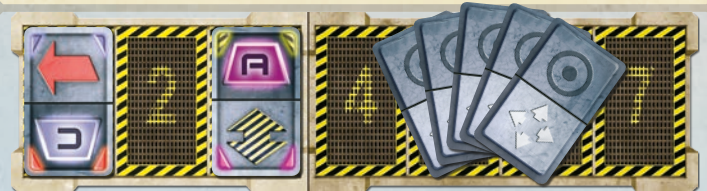

Der Spieler hat sich entschieden, in Zug 1 nach links zu gehen (in die obere rote Station). In Zug 2 wartet er. In Zug 3 aktiviert er das System **nach an seinem** Standort (die backbordseitige schwere Laserkanone). Die Aktivierung  $\left| \right|$  und die Gravolift-Bewegung auf den unteren Hälften seiner Karten ignoriert er.

Die gesamte Aktionsrunde wird in Echtzeit gespielt. Man darf seine Karten so schnell, wie man will, auf seine Aktionstafel legen. Über seine Entscheidungen zu sprechen ist erlaubt. Es wird sogar notwendig sein, auszudiskutieren, wohin jemand gehen soll und was er dort tun soll, außerdem muss man achtgeben, was die übrigen Spieler machen. Ändert man seine Meinung, darf man eine ausgelegte Karte durch eine andere ersetzen. Auf jedem Feld darf nur eine Karte liegen. Unbenutzte Karten behält man auf der Hand. Man darf seine Karten den anderen Spielern nicht zeigen, aber darüber sprechen, welche Karten man hat.

Ist man mit den Aktionen der ersten drei Züge zufrieden, beginnt man mit der zweiten Phase. Man nimmt die Karten aus dem 4–7-Abschnitt auf die Hand und benutzt sie zusammen mit den Karten, die man noch von der ersten Phase auf der Hand hat, um seine letzten 4 Aktionen zu planen. **Sobald man die Karten der zweiten Phase aufgenommen hat, darf man die ausliegenden Karten der Züge 1 bis 3 nicht mehr verändern.** Die Aktionen bei den Zügen 4 bis 7 dürfen jedoch verändert werden, bis die Aktionsrunde endet.

Die Aktionsrunde dauert 7 Minuten, in denen die Spieler gemeinsam ihre Aktionen für 7 Züge planen.

Das mag einen jetzt ein wenig überraschen: Man hat einen wunderschönen Spielplan mit leuchtend bunten Figuren, Markern und Würfeln vorbereitet – und alles, was man tun darf, ist Karten auf 7 Feldern auszulegen?

Es stimmt aber. Die Aktionsrunde dient bloß zur Planung der 7 Züge der eigenen Spielfigur.

Man darf jedoch den Raumschiffplan in seine Planungen mit einbeziehen. Man kann seine Figur darauf herumbewegen, um seine Planungen zu testen, die Energiewürfel herumschieben, etc.

In der Aktionsrunde dient der Raumschiffplan als Spielhilfe, um sich mit den anderen Spielern besser abstimmen zu können. Am Ende der Runde kommt es jedoch nur auf die ausgelegten Karten an.

## **DER COMPUTER**

Jeder – und ganz besonders der Kommunikationsoffizier – sollte dem Schiffscomputer große Aufmerksamkeit widmen. Seine Ansagen sind lebenswichtig.

Wenn man den Soundtrack startet, wird man Folgendes hören:

**Alarm. Feindliche Aktivität geortet. Bitte mit erster Phase beginnen.**

Sobald man diese Ankündigung hört, kann man die ersten 5 Aktionskarten aufnehmen und seine ersten 3 Aktionen planen.

Der Kommunikationsoffizier hat eine zusätzliche und sehr wichtige Aufgabe: Er muss sich um die Bedrohung kümmern.

Der Computer wird nämlich Ansagen wie die folgende von sich geben:

**Zeit T plus 3. Bedrohung in Zone Rot. Wiederhole. Zeit T plus 3. Bedrohung in Zone Rot.**

In einem solchen Augenblick muss der Kommunikationsoffizier:

- die oberste Karte des Bedrohungsstapels ziehen,
- sie offen neben die Terrorbahn des passenden Farbbereichs des Schiffs legen (beispielsweise meint "Zone Rot" die Terrorbahn der roten Zone des Schiffs, also die ganz links liegende),
- und einen der Zahlenmarker nehmen, der zur angegebenen Zeit passt und ihn auf die Karte legen (er nimmt also beispielsweise einen Marker "3", wenn die Bedrohung zum Zeitpunkt T+3 erscheint).

Für den oberen Fall würde es also so aussehen:

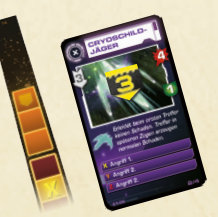

Der Kommunikationsoffizier sollte den Captain außerdem informieren, dass jemand dazu abgestellt werden sollte, sich dieser Bedrohung anzunehmen.

Weitere mögliche Ansagen sind:

**Eingehende Daten. Wiederhole. Eingehende Daten.**

Das bedeutet, dass jeder Spieler eine weitere Aktionskarte vom Stapel ziehen kann. Der Kommunikationsoffizier sollte darauf achten, dass die Spieler von dieser Möglichkeit wissen und Gebrauch machen.

**Datenübertragung. Wiederhole. Datenübertragung in fünf, vier, drei, zwo, eins <piep>. Datenübertragung abgeschlossen.**

Eine Datenübertragung erlaubt es den Spielern, eine ihrer Karten an einen anderen

Spieler weiter zu geben. Dieser Spieler muss dafür nicht unbedingt eine Karte zurückgeben, auch ist es möglich, dass mehrere Spieler einem einzigen Spieler jeweils eine Karte geben, jedoch darf jeder Spieler maximal nur eine Karte weitergeben.

Eine Datenübertragung ist also nicht zwingend. Die Karten müssen vor dem Piepton des Computers übergeben werden und müssen aus einer Kartenhand in eine andere gewandert sein. Man darf also eine Karte nicht einfach auf den Tisch vor jemanden werfen oder auf dessen Aktionstafel legen. Sobald man die Ansage der Datenübertragung hört, bleibt keine Zeit, diese durchzudiskutieren. Falls man also eine bestimmte Karte benötigt, sollte man dies schon vorher den anderen mitgeteilt haben, damit man weiß, wer einem im Falle einer Datenübertragung diese Karte möglicherweise geben kann.

#### **Erste Phase endet in einer Minute.**

#### **Erste Phase endet in zwanzig Sekunden.**

#### **Erste Phase endet in fünf, vier, drei, zwei, eins. Erste Phase beendet. Bitte mit Phase zwei beginnen.**

Diese Ankündigung weist darauf hin, dass die Zeit zum Abschluss der ersten Phase abläuft. Danach muss man die gewünschten Karten für die Felder 1 bis 3 abgelegt haben und die Karten der zweiten Phase aufnehmen. Wie vorhin bereits gesagt,

kann man dies auch schon zu einem früheren Zeitpunkt tun, wenn man möchte. Sobald jedoch der Computer das Ende der ersten Phase ansagt, muss man zur zweiten Phase übergehen. Man darf die Karten auf den Feldern 1 bis 3 nicht mehr umsortieren, eventuell leere Felder dort bleiben leer.

#### **Operation endet in einer Minute.**

**Operation endet in zwanzig Sekunden.**

**Operation endet in fünf, vier, drei, zwei, eins. Mission abgeschlossen. Hyperraumsprung.**

Nach dieser endgültigen Ansage ist die Aktionsrunde beendet. Niemand darf noch etwas mit seinen Aktionskarten tun. Es ist Zeit, mit der Ausführungsrunde zu beginnen.

Falls man glaubt, alles perfekt durchgeplant zu haben und nichts weiter vorzubereiten ist, kann man die CD nach der ersten Warnung auch stoppen.

Wenn man keinen CD-Player hat, liest der Zeitnehmer die Ansagen von der Szenariokarte ab. Diese Ansagen sind leicht gekürzt, ihnen fehlt der "Wiederhole"-Teil, daher sollte der Zeitnehmer in das Regelheft schauen, um den vollen Wortlaut der Ansagen kennen zu lernen.

## **LEKTION 3 – AUSFÜHRUNGSRUNDE**

**Der zweite Teil des Spiels besteht darin, sich anzusehen, wie der Flug tatsächlich abläuft, wenn die geplanten Aktionen ausgeführt werden. Dieser Teil hat kein Zeitlimit, man trifft keine Entscheidungen. Man benutzt einfach nur den Raumschiffplan und das Material, um die Abläufe im Schiff zu simulieren. Es ist praktisch so, als würde man sich eine Videoaufzeichnung seiner Mission ansehen.**

Ich bin sicher, dass Sie alle darauf brennen, es selber ein Mal zu versuchen, aber vorher müssen Sie erst erfahren, wie der Testlauf exakt abläuft. Ansonsten würden Sie bloß blindlings durch Schiff rennen und wahllos Knöpfe drücken, bis sämtliche Energie aufgebraucht ist. Hm. Ich fürchte, Sie werden das sowieso tun, egal, ob Sie mir jetzt zuhören oder nicht.

Na gut, ich hab mir eine Menge Mühe mit der Vorbereitung dieser Schulung gegeben, also lese ich's Ihnen auch vor.

Bevor man die Aktionsrunde spielt, muss man wissen, was bei der Ausführungsrunde passiert.

In der Realität passiert das alles natürlich gleichzeitig, ich habe den Ablauf aber in kleine Häppchen aufgeteilt, weil man ihn so besser erklären kann.

#### Außerdem ist es ja ein Brettspiel.

Hier auf der Tafel sehen Sie ein Schema der Ereignisse des Fluges, beginnend beim Austritt aus dem Hyperraum und endend mit dem Sprung zurück nach Hause.

Die Missionsablauf-Tafel wird benutzt, um die Abschnitte der Ausführungsrunde Schritt für Schritt durchzugehen. Man stellt den blauen Anzeiger auf das erste Feld der Tafel, welches den Austritt des Schiffes aus dem Hyperraum markiert.

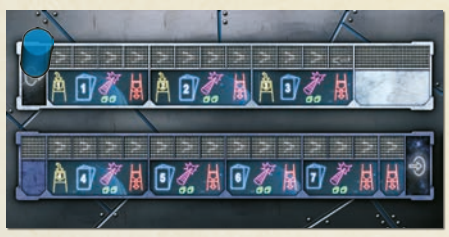

#### **Missionsablauf-Tafel**

Bevor man die Ausführungsrunde beginnt, muss man das Schiff in seinen Ursprungszustand zurückversetzen und alle Würfel und Figuren dorthin legen, wo sie zu Beginn der Aktionsrunde lagen. Man wählt einen Spieler, der sich um die Abwicklung der Ausführungsrunde kümmert (die Leute wählen meist den Captain, es darf aber jeder sein, der die Regeln kennt). Dieser Spieler, der taktische Offizier, bewegt den Anzeiger um jeweils ein Feld weiter und die Spieler führen dann die Ereignisse aus, die durch dieses Feld vorgegeben sind.

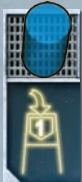

## **BEDROHUNG ERSCHEINT**

Es könnte sein, dass Sie sofort nach dem Austritt aus dem Hyperraum angegriffen werden. Nein, keine Sorge. Wie ich bereits sagte, besteht diese Gefahr praktisch nicht.

Nein, warten Sie. Wissen Sie was? Mich ödet das Ganze an. Ich werde einfach zu schlecht bezahlt, um Sie anzulügen. Sobald Sie aus dem Hyperraum austreten: Peng! werden Sie von allen Seiten angegriffen. Werden Sie damit fertig.

Dieses Feld bedeutet: "Bedrohung erscheint". Falls der Computer eine Bedrohung für den Zeitpunkt angesagt hat, der mit der Zahl auf diesem Feld übereinstimmt, hatte der Kommunikationsoffizier eine Bedrohungskarte gezogen und einen Marker mit dieser Zahl darauf gelegt. Jetzt, in der Ausführungsrunde, nimmt man den anderen Marker mit dieser Zahl und legt ihn auf das erste Feld der entsprechenden Terrorbahn, also das Feld, welches am weitesten vom Schiff entfernt ist. Damit ist festgelegt, dass die Karte zu genau dieser Terrorbahn gehört.

Wurde keine Bedrohung für diesen Zeitpunkt angekündigt (= auf keiner Karte liegt diese Zahl), passiert nichts.

Beispiel: Die erste angekündigte Bedrohung war "Zeit T plus Zwo. Bedrohung. Zone Weiß." Der Kommunikationsoffizier hatte die oberste Karte des Bedrohungsstapels gezogen, sie zur mittleren Terrorbahn gelegt und darauf den Marker mit der Zahl "2" gelegt. In der Ausführungsrunde passiert beim Ausführen des Schrittes "Bedrohung erscheint 1" nichts, weil zum Zeitpunkt T plus Eins keine Bedrohung angesagt wurde. Beim Ausführen des Schrittes "Bedrohung erscheint 2" nimmt man den zweiten Marker mit der Zahl 2 und legt ihn auf das erste Feld der mittleren Terrorbahn (das am weitesten vom Schiff entfernte Feld).

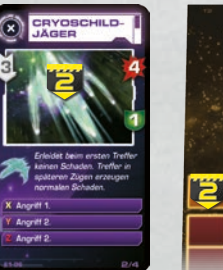

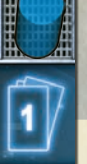

## **SPIELER-AKTIONEN**

Der nächste Schritt bezeichnet die ersten Aktionen Ihres Teams. Selbst wenn noch keine Bedrohung erschienen ist, kann man damit beginnen, sich durch das Schiff zu bewegen, Schilde aufzuladen, etc.

Dieses Feld gibt an, dass jeder seine geplante Aktion auf dieser Zahl ausführen muss. Der Captain beginnt, die anderen Spieler sind im Uhrzeigersinn danach an der Reihe. Die Reihenfolge kann manchmal

entscheidend sein!

#### **Bewegungen**

Falls seine Aktionskarte mit einer Bewegungshälfte oben ausgelegt wurde, bewegt der Spieler seine Figur in die angegebene Richtung zur angrenzenden Station.

Hatte man einen roten Pfeil ausgelegt, bewegt man seine Figur durch die Tür zur angrenzenden Station nach links. Man bleibt dabei auf demselben Deck. Diese Bewegung kann einen entweder von der blauen Zone in die weiße Zone bringen oder von der weißen Zone in die rote Zone. Falls man bereits in der roten Zone stand, bewegt sich die Figur nicht.

Entsprechend bewegt sich die Figur mit einem blauen Pfeil nach rechts, zur blauen Seite des Schiffs, in eine angrenzende Station desselben Decks.

Hatte man eine Gravolift-Bewegung ausgelegt, wechselt man das Deck, bleibt dabei aber in derselben Farbzone. Ist die Figur im Unterdeck, bewegt sie sich zum Oberdeck, ist sie auf dem Oberdeck, bewegt sie sich zum Unterdeck.

## **Aktivierung – Waffensysteme**

Und jetzt kommen wir zum spaßigen Teil der Mission: Kanonen.

Sollte man eine Karte mit der Aktivierung  $\sqrt{ }$  nach oben ausgelegt haben, bedeutet das, dass man die Waffe in der Station aktiviert, in der sich die eigene Figur befindet. In diesem Moment wird die Waffenaktivierung registriert, die Ausführung erfolgt aber erst später.

Auf dem Oberdeck aktiviert man mit Aktivierung **P** eine schwere Laserkanone. Sie benötigt Energie aus dem Reaktor in ihrer Zone (wie man an den grünen Stromkabeln sehen kann). Man nimmt 1 grünen Würfel von diesem Reaktor und legt ihn auf die Kanone. Sollte der Reaktor in diesem Moment aber keine Energie besitzen, hat man Pech gehabt. Der Knopf macht nur leise "Klick" und die Waffe feuert nicht.

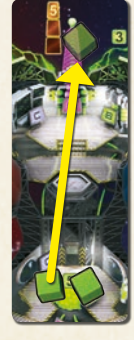

Die Kanone darf nur Energie aus dem zugehörigen Reaktor beziehen.

Sie darf nicht von einem anderen Reaktor oder durch die Schilde versorgt werden.

Die Pulskanone der unteren weißen Station funktioniert genauso. Sie bezieht ihre Energie aus dem mittleren Reaktor; wenn man ihren Knopf drückt, bewegt man demnach einen grünen Würfel vom mittleren Reaktor auf diese Kanone (gibt es keinen Würfel dort, kann die Kanone nicht feuern).

In den unteren außen liegenden Stationen aktiviert man mit Aktivierung F eine leichte Laserkanone. Diese hat ihre eigene Energieversorgung

(den gelben Würfel auf ihrem Batteriepack). Dieser verbraucht sich nie, also ist es möglich, eine leichte Laserkanone in jedem Zug zu aktivieren. Um anzuzeigen, dass die leichte Laserkanone aktiviert wurde, legt man den gelben Würfel vom Batteriepack auf die Kanone.

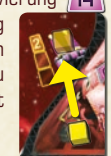

Falls mehrere Spieler dieselbe Waffe innerhalb eines Zuges aktivieren sollten, feuert sie trotzdem nur ein Mal. Zusätzliche Aktivierungen (n) sind wirkungslos.

## **Aktivierung – Energie**

Die B-Konsolen erlauben es Ihnen, mit der Schiffsenergie umzugehen. Bitte passen Sie jetzt besonders gut auf, denn das Verständnis der Schiffsenergie ist der Schlüssel zu allen Systemen des Schiffes.

Auf dem Oberdeck transferiert der Spieler mit Aktivierung **B** Energie zu dem Schild der Zone, in der sich die Spielerfigur befindet. Ein Schild bezieht Energie aus dem Reaktor seiner Zone (wie man an den Stromkabeln erkennt).

Die grüne Zahl gibt die Leistung des Schutzschilds an. Führt man eine Aktivierung **B** aus, wird der Schild bis zur maximalen Leistung aufgefüllt. Man legt genug grüne Würfel vom Reaktor auf den Schild, bis auf diesem entsprechend viele Würfel liegen. Gibt es im Reaktor nicht genug Würfel, nimmt man alle, die vorhanden sind. In diesem Fall wird der Schild unterhalb seiner maximalen Leistung bleiben.

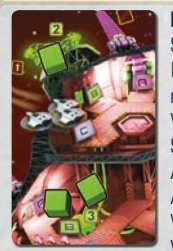

Beispiel: Der Spieler führt Aktivierung **B** in der oberen roten Station aus. Um den Schild bis zur vollen Leistung aufzuladen [2], bewegt er einen Würfel vom Reaktor zum Schild. Im nächsten Zug führt er wiederum eine Aktivierung  $\boxed{\blacksquare}$  aus. Weil der Schild schon voll geladen ist, hat dies keine Auswirkung. Später wird diese Energie komplett zum Abwehren eines Angriffs genutzt. Würde er im darauf folgenden Zug wieder Aktivierung  $\boxed{\blacksquare}$  aufdecken, könnte er den übrig bleibenden Würfel des Reaktors zum Schild legen (eigentlich müsste er 2 Würfel versetzen, wenn auf dem Reaktor mindestens so viele

übrig wären). Eine weitere Aktivierung  $\boxed{\blacksquare}$  in dieser Station hätte keine Auswirkung mehr, es sei denn, jemand würde Energie zum Reaktor der roten Zone übertragen.

Auf dem Unterdeck bedeutet Aktivierung **B**, dass man mit den Reaktoren arbeitet. Die äußeren Reaktoren (in der roten und blauen Zone) beziehen ihre Energie aus dem mittleren Reaktor (in der weißen Zone). Das funktioniert genau so, wie die Energieübertragung zu Schilden. Grüne Würfel werden vom mittleren Reaktor wegbewegt, um den äußeren Reaktor auf volle Leistung zu bringen. Sind nicht genug Würfel da, bekommt der äußere Reaktor alle, welche da sind.

**Man darf niemals auswählen, wie viel Energie man nimmt.** Man drückt einfach den großen Knopf  $\boxed{\blacksquare}$  und das System überträgt so viel Energie wie möglich.

In der unteren mittleren Station bedeutet Aktivierung  $\boxed{\blacksquare}$ , dass man den mittleren Reaktor mit Brennstoff befüllt. Man legt 1 Brennstoffkapsel (grüner Zylinder) in den Vorrat zurück und nimmt sich von dort genügend grüne Würfel, um den Reaktor auf volle Leistung zu bringen. Spielt man Aktivierung **B**, obwohl der Reaktor bereits voll aufgeladen ist, muss man trotzdem eine Brennstoffkapsel in den Vorrat zurücklegen, obwohl man keine weitere Energie dafür bekommt. Sobald die letzte Brennstoffkapsel verbraucht ist, hat Aktivierung **B** an dieser Station keine Auswirkung mehr.

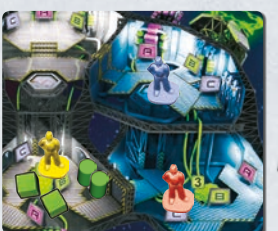

**Beispiel:** Gelb spielt Aktivierung **B**. Er legt eine Brennstoffkapsel in den Vorrat und nimmt 3 grüne Würfel, um den Reaktor auf 5 zu bringen. Rot und Blau machen in diesem Zug nichts.

Im nächsten Zug spielen Rot und Gelb Aktivierung BI, Blau spielt Aktivierung **PI**. In diesem Fall ist die Reihenfolge entscheidend. Rot ist der Captain und spielt zuerst, dann Blau, dann Gelb. Rot nimmt 3 Würfel vom mittleren Reaktor, um

den rechten Reaktor auf volle Leistung zu bringen. Blau nimmt einen dieser Würfel und bewegt ihn zur Kanone, um damit anzuzeigen, dass diese aktiviert wurde. Schließlich verheizt Gelb eine weitere Kapsel und bringt den mittleren Reaktor wieder auf 5.

Wäre Blau der Captain gewesen und hätte als erster gespielt (danach Gelb und Rot), wäre es so abgelaufen: Zunächst hätte Blau die Kanone aktivieren wollen. Das wäre fehlgeschlagen, denn im rechten Reaktor befinden sich keine Würfel. Danach hätte Gelb eine Brennstoffkapsel in den Vorrat geben müssen, was aber keinen Energiewürfel eingebracht hätte, da der Reaktor bereits auf voller Leistung war. Zum Schluss hätte Rot 3 Würfel vom mittleren Reaktor zum rechten Reaktor versetzt – leider zu spät, um in diesem Zug einen Sinn zu haben.

Bitte beachten Sie, dass Ihnen nur 3 Brennstoffkapseln zur Verfügung stehen, sodass es bei einer schwierigen Mission nötig sein wird, mit der Energie hauszuhalten und den zentralen Reaktor nur dann aufzuladen, wenn er fast leer ist. Aber selbst dann ist es oft besser, ein bisschen Energie zu verschwenden, bevor man in einem kritischen Moment ganz ohne Saft dasteht. Mehr als ein Mal ist es schon passiert, dass … Nein, nein, machen Sie nur weiter. Essen Sie Ihren Snack auf. Ich weiß doch, dass Ihr jungen Leute eure Energie braucht. Nein. Sie brauchen sich nicht zu entschuldigen. Ich weiß, meine jahrelange Erfahrung beeindruckt Sie kein bisschen. Sie werden schon bald erleben, dass ein gigantischer Zerstörer Ihrem Schiff auf die Pelle rückt und Sie verzweifelt auf den Feuerknopf einhämmern, obwohl Ihr Reaktor vollkommen leer ist … Ach je. Ich scheine einigen unter Ihnen Angst eingejagt zu haben. Haben Sie keine Angst, junge Dame. Es gibt gar keine gigantischen Zerstörer. Ich bin nur ein wenig ins Fantasieren geraten … Hmmmm …

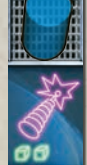

### **SCHADENSBERECHNUNG**

In der Kriegsführung war es ein Riesen-Fortschritt, als die "Zielen und Abdrücken"-Systeme durch die simplen "Abdrücken"-Systeme ersetzt wurden; nichtsdestotrotz müssen Sie eine Menge beachten, um diese Waffen effektiv nutzen zu können. Wird ein Schuss genügen, um mit dem Gegner fertig zu werden? Sollte man sicherheitshalber ein Mal zusätzlich feuern oder sollte man Energie sparen?

Sie müssen sowohl die Stärke als auch die Reichweite Ihrer Kanonen kennen und Sie müssen lernen, wie Sie die Informationen interpretieren sollen, die Ihnen der Computer liefert.

In diesem Schritt der Ausführungsrunde wird das gesamte Feuer der Schiffsgeschütze abgewickelt. Die Kanonen, die feuern werden, sind mit einem gelben oder grünen Würfel markiert (der die Energie darstellt, die sie benötigen). Die Eigenschaften der Waffen sind auf dem Raumschiffplan angegeben.

#### **Waffen**

Zunächst muss ermittelt werden, ob die Waffen etwas treffen können.

Schwere und leichte Laserkanonen funktionieren gleich – sie können nur Bedrohungen treffen, die sich in ihrer Zone des Schiffes nähern. Die Laserkanonen in der roten Zone können nur Dinge treffen, die sich in der roten Terrorbahn befinden. Sie können nicht auf Dinge schießen, die sich in der blauen oder weißen Terrorbahn nähern. Sollte sich in der zugehörigen Terrorbahn kein Zahlenmarker befinden, trifft eine Laserkanone nichts (verbraucht aber trotzdem Energie). Sollten sich zwei oder mehr Marker dort befinden, trifft die Kanone den näheren Marker (der die wenigsten Felder vom Schiff entfernt ist). Sind zwei Marker auf demselben Feld, trifft die Laserkanone den mit der niedrigeren Zahl.

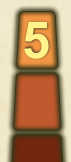

**5** Neben jeder Laserkanone befinden sich drei Kästchen. Damit wird angezeigt, dass sie eine Reichweite von 3 haben. Wenn man sich die Terrorhabben genau ansieht erkennt man dass sie in drei Beginnen. Terrorbahnen genau ansieht, erkennt man, dass sie in drei Regionen aufgeteilt sind. Das sind die drei Entfernungen. Die nächstliegenden Felder befinden sich in Entfernung 1. Die nächsten 5 sind in Entfernung 2. Die übrigen sind in Entfernung 3. Dabei handelt es sich um die größtmögliche Entfernung, also ist jede Bedrohung, die der Computer erfasst, automatisch in Reichweite der Laserkanonen.

(Die Markierungen X, Y und Z haben übrigens mit der Entfernung nichts zu tun.)

Die Zahlen bei den Laserkanonen geben deren Stärke an. Die leichten Kanonen haben Stärke 2, die schweren Laserkanonen haben Stärke 4 oder 5.

Die Pulskanone funktioniert anders. Sie hat nur Stärke 1, trifft aber jegliche Bedrohung innerhalb ihrer Reichweite in allen drei Terrorbahnen. Die Pulskanone hat eine Reichweite von 2, trifft also sehr weit entfernte Bedrohungen nicht.

#### **Bedrohungen**

Der Computer wurde mit einer ausführlichen Datenbank interstellarer Bedrohungen gefüttert und kann sehr präzise Informationen liefern.

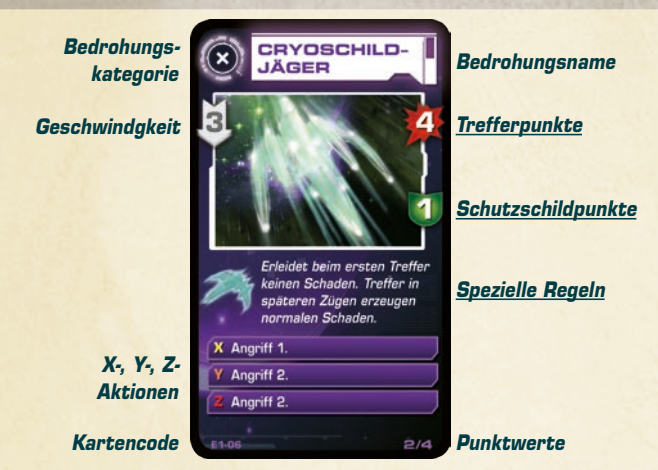

In diesem Schritt sind die entscheidenden Attribute der Bedrohungskarte ihre Trefferpunkte (die Zahl im roten Fleck) und ihre Schutzschildpunkte (die Zahl im grünen Schild).

Die Trefferpunkte geben an, wie viel Schaden die Bedrohung hinnehmen muss, um zerstört zu werden. Die Schutzschildpunkte geben an, wie viel Schaden sie in einem Zug absorbiert, bevor sie beschädigt wird.

**Der Text unterhalb der Illustration ist ebenfalls wichtig. Einige Bedrohungen sind gegen bestimmte Angriffsarten immun.**

#### **Schaden berechnen**

Ich muss Sie nun mit der unangenehmen Tatsache konfrontieren, dass auch die meisten unserer Gegner über Schilde verfügen, die ulkigerweise immer voll aufgeladen zu sein scheinen. Oftmals ist es notwendig, das Feuer zu koordinieren, um überhaupt einen Schaden zu erzeugen.

Um den Schaden zu berechnen, muss man zunächst erst alles bestimmen, was in diesem Zug auf die Bedrohung schießt. Man zählt die Stärkepunkte aller dieser Angriffe zusammen. Von dieser Summe zieht man die Schutzschildpunkte des Feindes ab. Die übrig bleibende Zahl ist die Höhe des Schadens, welcher der Bedrohung zugefügt wird.

Schaden wird mittels der roten Würfel festgehalten, die man auf die Bedrohungskarte legt (ein großer roter Würfel zählt so viel wie 5 kleine).

Diese Schadenswürfel verbleiben dort von jedem Zug auf den nächsten. Sobald die Anzahl der angesammelten roten Würfel die Trefferpunkte der Bedrohung erreicht oder überschreitet, ist sie zerstört. Man entfernt den Marker von der Terrorbahn und gibt dem Captain die Bedrohungskarte als Trophäe.

**Anmerkung: Alle Ziele werden anvisiert, bevor der Schaden berechnet wird.** Wenn sich also 2 Bedrohungen auf der Terrorbahn in der roten Zone nähern, werden beide Laserkanonen der roten Zone auf das nähere Ziel schießen. Selbst wenn der Schaden durch eine Kanone ausreichen sollte dieses nähere Ziel zu zerstören, wird die andere Kanone nicht auf das weiter entfernte Ziel schießen. Die Laserkanonen können dieses weiter entfernte Ziel erst nach dem Zug treffen, in welchem das nähere Ziel zerstört wurde.

Der Grund dafür, dass Schäden erst ermittelt werden, nachdem alle Spieler ihre Aktionen ausgeführt haben, liegt in der Art und Weise, wie Schilde funktionieren. Alle Angriffe treffen den Gegner zum selben Zeitpunkt und der Schutz der Schilde wird lediglich ein Mal subtrahiert. Daran sieht man, wie wichtig koordiniertes Feuer ist, insbesondere gegen Feinde mit starken Schutzschilden.

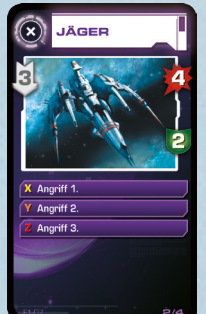

**Beispiel 1:** Der Jäger nähert sich auf der Terrorbahn der roten Zone. Die schwere Laserkanone der roten Zone wird ihm 2 Schaden zufügen  $(4 - 2 = 2)$ . Der schwere Laser kann ihn also in 2 Zügen zerstören. Das würde 2 Energiewürfel kosten, 1 pro Zug. Die leichte Laserkanone verbraucht zwar keine Energie, kann aber keinen Schaden verursachen (2 – 2 = 0). Würde aber ein Spieler die schwere Kanone abfeuern und ein anderer die leichte Kanone im selben Zug, würden dem Jäger 4 Schaden zugefügt  $(4 + 2 - 2 = 4)$  und er dadurch zerstört, bei Kosten von gerade mal einem Energiewürfel.

**Beispiel 2:** Falls sich der Jäger auf der Terrorbahn der mittleren Zone nähert, kann ihn die mittlere Laserkanone

treffen. Das würde 3 Schaden erzeugen  $(5 - 2 = 3)$ . Um ihn in einem Zug zu zerstören, müsste ein weiterer Spieler die Pulskanone abfeuern. Sie hat Stärke 1 und kann daher schon von einem kleinen Schild gestoppt werden, ist aber im Zusammenspiel mit anderen Waffen sehr nützlich. Wird sie zum mittleren schweren Laser dazugerechnet, erhält der Jäger 4 Punkte Schaden (5 + 1 – 2 = 4). Das kostet zwei Energiewürfel. Den gleichen Effekt bei gleichen Kosten könnte man auch erzielen, indem man die schwere Laserkanone zweimal abfeuert, jedoch würde das zwei Züge dauern. Außerdem feuert die Pulskanone auf alle Terrorbahnen gleichzeitig, also kann ihr Schaden auch auf andere Bedrohungen angerechnet werden.

Man muss aber daran denken, dass der Jäger in Reichweite der Pulskanone sein muss, um zerstört zu werden. Die Pulskanone hat lediglich Reichweite 2.

#### **Energieverbrauch**

Nach der Berechnung des Schadens nimmt man die Würfel von den Waffen herunter. Grüne Würfel (auf den schweren Laserkanonen und der Pulskanone) kommen zurück in den Vorrat. Gelbe Würfel (auf den leichten Laserkanonen) werden wieder auf das Batteriepack dieser Kanone gelegt.

Die Grafik auf der Missionsablauf-Tafel soll daran erinnern, die Würfel zu entfernen.

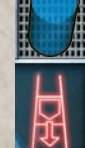

#### **GEFAHR-BEWEGUNG UND -AKTIONEN**

Ah, sehe ich da einen Hoffnungsschimmer in Ihren Augen? Wenn Sie von der Vernichtung eines Gegners hören, wird der Krieger in Ihnen geweckt, was? Wunderbar!

Aber vergessen Sie bitte nicht, dass die Gegner auch zurückschlagen. Hm. Und schon erlischt das Flämmchen der Hoffnung.

In diesem Schritt führt man die Bewegung und die Aktionen der Bedrohungen aus. Man beginnt bei der Bedrohung mit der niedrigsten Zahl (die also zuerst erschien) und macht dann in aufsteigender Reihenfolge weiter bis zur höchsten Zahl.

Erst bewegt sich die Bedrohung, dann führt sie etwaige Aktionen aus. Sobald Bewegung und Aktion abgeschlossen sind, geht es mit der nächsten Bedrohung weiter

Man berücksichtigt nur Bedrohungen, deren Marker auf einer Terrorbahn liegen. Bedrohungen, die jetzt noch keinen Marker auf einer Leiste haben (weil sie erst in einem späteren Zug auftauchen werden) oder solche, die man zerstört oder überstanden hat (siehe unten) führen keinerlei Handlungen aus.

#### **Bewegung**

Wir haben unzählig viele Daten aus den Flugschreibern zerstörter Schiffe gewonn ... öh ... nun, wir haben eine Menge Daten aus den Verhaltensmustern des Feindes gewonnen, daher kann der Schiffscomputer verlässliche Angaben zu Geschwindigkeit und möglichem Verhalten eines Angreifers liefern.

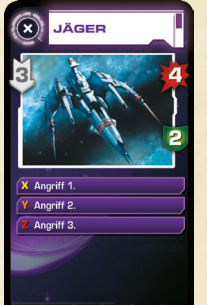

Man schiebt den Bedrohungsmarker gemäß seiner Geschwindigkeit – der Zahl im weißen Pfeil – auf der Terrorbahn weiter. Landet der Marker auf einem Feld mit dem Buchstaben X, Y oder Z (oder überquert er dieses Feld), wird dadurch die entsprechende Aktion ausgelöst, die auf der Karte beschrieben ist.

Einige Bedrohungen haben keine X- oder Y-Aktion. In diesem Fall geschieht nichts, wenn eine solche Bedrohung auf ein X- oder Y-Feld trifft. Alle Bedrohungen haben eine Z-Aktion, die ausgelöst wird, wenn der Marker auf dem letzten Feld der Terrorbahn ankommt.

Zu beachten ist, dass die längeren Terrorbahnen mehrere Y-Felder tragen. Man hat durch ihre Länge zwar mehr Zeit, sich um eine Bedrohung zu kümmern, sie kann aber häufiger Aktionen ausführen. Die kürzesten Terrorbahnen haben keine Y-Felder.

Besonders schnelle Bedrohungen können mehrere Aktionsfelder in einem Zug durchqueren. In diesem Fall werden alle diese Aktionen nacheinander ausgeführt.

#### **Typische Aktionen**

Ausnahmsweise werde ich Sie diesmal nicht anlügen. Die häufigste Aktion des Feindes wird es sein, Ihr Schiff anzugreifen. Sie sollten ihn also vernichten, bevor er eine Chance zum Gegenschlag hat. Wenn Sie dazu nicht in der Lage sind, versuchen Sie wenigstens, Ihre Schilde hochzufahren.

Die häufigste Aktion ist ein Angriff in festgelegter Stärke. Wenn nicht anders angegeben, greift die Bedrohung die Zone an, auf die sie zufliegt (beispielsweise wird eine Bedrohung auf der linken Terrorbahn also die rote Zone angreifen). Schutzschilde können einen Teil oder den gesamten Angriff absorbieren. **Jeder Energiewürfel auf einem Schild verhindert einen Schadenspunkt.** Die Energie wird dabei verbraucht. Der Würfel kommt in den Vorrat zurück.

Falls die Energie des Schildes nicht den gesamten Schaden des Angriffs absorbiert (oder der Schild überhaupt keine Energie hatte), wird der entsprechenden Zone des Schiffs dieser verbleibende Schaden zugefügt. Schaden wird durch rote Würfel dargestellt, die auf die beschädigte Zone gelegt werden (man legt sie auf die Grenze zwischen Ober- und Unterdeck. Schaden betrifft immer die gesamte Zone, es wird nicht zwischen Ober- und Unterdeck unterschieden).

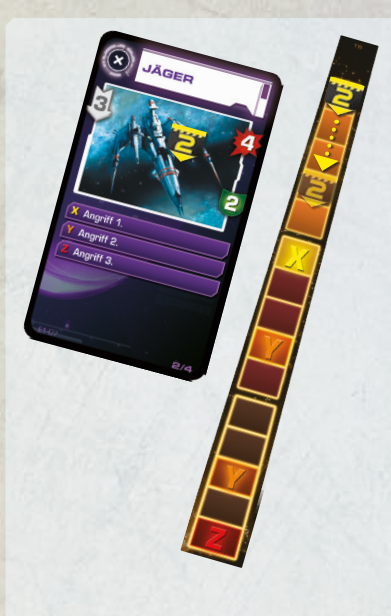

**Beispiel:** Der Jäger erscheint zum Zeitpunkt T+2 bei der blauen<br>Terrorbahn. Wenn sich die Terrorbahn. Wenn sich die Bedrohungen während Zug 1 bewegen, passiert mit ihm nichts, da er sich noch nicht auf der Leiste befindet. Sein Marker wird erst zu Beginn von Zug 2 auf die Terrorbahn gelegt. Die Spieler haben jetzt eine Chance, darauf zu feuern. Überlebt der Jäger, wird er sich im Bedrohungs-Aktionsschritt um 3 Felder in Richtung Schiff bewegen. Da er das X-Feld dabei nicht erreicht, führt er keinerlei Aktion aus. Die Spieler haben nun eine weitere Chance, ihn abzuschießen, bevor er in Zug 3 aktiv wird.

Nehmen wir an, die Spieler schießen nicht auf ihn, sondern laden stattdessen den Schild in der blauen Zone auf (der dadurch auf das Maximum von 2 Würfeln gebracht wird).

Im Bedrohungsschritt von Zug 3 überquert der Jäger das X-Feld. Damit wird seine Aktion Angriff 1 ausgelöst. Der Schild hat genug Energie, um diesen Angriff abzuwehren. Man entfernt 1 grünen Würfel vom Schild und dem Schiff passiert anconcten nichts.

Im Bedrohungs-Aktionsschritt von Zug 4 überquert der Jäger das Y-Feld und führt seine Y-Aktion aus: Angriff 2. Ein Schadenspunkt wird vom Schild absorbiert (der verbliebene grüne Würfel kommt weg) und ein Schadenspunkt wird der blauen Zone zugefügt (ein roter Würfel wird in die blaue Zone gelegt). Der Schild ist jetzt energielos. In Zug 5 erreicht der Jäger ein weiteres Y-Feld und greift erneut an. Ohne Schild fügt dieser Angriff dem Schiff 2 Schaden hinzu. Sollten die Spieler den Jäger nicht zerstören können, würde er das Z-Feld erreichen und 3 weitere Schaden erzeugen. Könnten die Spieler zwischenzeitlich jedoch den Schild wieder aufladen, würde dieser 2 Schaden abfangen und das Schiff nur 1 weiteren Schaden erhalten.

Einige Angriffe betreffen alle Zonen des Schiffs. Diese werden wie drei einzelne Angriffe behandelt, einer pro Zone.

Einige Angriffe weichen von den Standard-Aktionen ab. Solche sind auf der entsprechenden Karte beschrieben. Sollten diese Texte Fragen aufwerfen, wird man im Anhang des Regelheftes Erläuterungen dazu finden.

#### **Bedrohung überstehen**

Die gute Nachricht ist, dass der Feind nicht ewig angreifen kann. Irgendwann wird er an Ihrem Schiff vorbei fliegen und sich ein neues Ziel suchen. Gut, bei Kamikazefliegern ist das anders, aber über die wollen wir hier nicht sprechen. Die würden Sie nur beunruhigen. Wie bitte? Warum ich sie dann erwähnt habe? Gute Frage, mein Fräulein. Ich weiß wirklich nicht, wie ich darauf gekommen bin …

Erreicht (oder überschreitet) eine Bedrohung das letzte Feld der Terrorbahn, führt sie ihre letzte Aktion aus (mit Z markiert). Danach greift sie nicht mehr an und kann auch nicht mehr bekämpft werden. Die Crew hat diese Bedrohung "überstanden" (es sei denn, die Bedrohung hat das Schiff mit ihrer letzten Aktion zerstört).

Man entfernt den Marker von der Terrorbahn. Die Karte bekommt aber in diesem Fall nicht der Captain, sondern der Kommunikationsoffizier. Der Captain bekommt die Karten der zerstörten Bedrohungen als Trophäen, der Kommunikationsoffizier sammelt alle, die man überstanden hatte.

## **SPRUNG IN DEN HYPERRAUM**

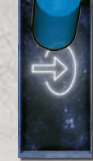

Und dann ist Ihre Mission beendet und Ihr Schiff springt zurück in den Hyperraum. Falls es kann. Denn Ihr Schiff ist nur deshalb so groß, weil wir einen Hyperraum-Antrieb einfach nicht kleiner bauen können. Daher müssen Sie auch sämtliche Zonen eines Schiffes intakt halten. Falls eine Zone zerstört wird, können Sie nicht zurückkehren. Die gute Nachricht ist jedoch, dass der Computer automatisch registriert, wenn eine

Zerstörung bevorsteht und einen kleinen Schub des Antriebs benutzt, um kurz vor dem Ende den Flugschreiber zurückzuschicken. Sobald diese Blackbox von uns eingefangen wurde, können wir sie analysieren und feststellen, wieso Ihre Mission fehlgeschlagen ist … Hm. Scheint Sie ja nicht zu beeindrucken.

Nun, die andere gute Nachricht ist, dass bei der Zerstörung einer Zone des Schiffs alle anderen Zonen hermetisch abgeriegelt werden, was die übrigen Crewmitglieder vor einer explosiven Dekompression schützen wird und ihr Überleben sichert. Für die nächsten ein oder zwei Stunden. Hmmmm.

**Jede Zone des Schiffs verträgt bis zu 6 Schadenspunkte.** Sollte eine Zone 7 oder mehr Schadenspunkte erhalten, ist sie zerstört und das Spiel ist verloren – egal, in welchen Zonen sich gerade Spielfiguren aufhalten.

### **ZUSAMMENFASSUNG DER MISSIONSSCHRITTE**

Betrachten wir die Missionsablauf-Tafel in ihrer Gesamtheit. Jede Reihe stellt eine Phase der Mission dar (Phasen sind für die Aktionsrunde wichtig. Auf dem Testflug sind Phasen für die Ausführungsrunde nicht so wichtig). Man beachte, dass jeder Zug in mehrere Schritte unterteilt ist, in denen Bedrohungen auftauchen, die Crew sich bewegt und sich dann die Bedrohungen bewegen.

**Tipp: Man muss sich darüber im Klaren sein, welche Bedrohungen in welchen Zügen im Spiel sind.** Sollte man bei Zug 4 sein, dann ist die T+4- Bedrohung gerade ins Spiel gekommen (und ist noch ganz am Anfang ihrer Terrorbahn). Bedrohungen mit höheren Zahlen sind noch nicht im Spiel (man kann also noch nicht auf die T+6-Bedrohung schießen). Bedrohungen mit niedrigeren Zahlen haben sich bereits auf das Schiff zu bewegt. Sie können noch im Spiel sein, sie können bereits zerstört sein oder sie können das Ende ihrer Terrorbahnen bereits erreicht haben. Um diese Dinge im Blick zu behalten, kann man die Zahlenmarker für die Planung der Aktionsrunde benutzen. Selbstverständlich kann man zusätzlich die Würfel und Figuren nehmen, um den vermuteten Zustand des Schiffes zu bestimmten Zeitpunkten darzustellen.

Anfänger sollten sich diese einfache Regel merken: **Man kann in einem Zug mit kleiner Zahl auf keine Bedrohung mit größerer Zahl schießen.**

Und das war es, Kadetten. Nun, ich denke, ich sollte Ihre Aufmerksamkeit auf die Tatsache lenken, dass Sie, nachdem Sie Ihre beiden letzten Aktionen durchgeführt haben, noch zwei Aktionen des Gegners erleiden müssen, bevor es zurück in den Hyperraum geht. Sehen Sie, man muss vor dem Sprung Zeit haben, eine stabile Sitzposition einzunehmen: Gebeugtes Rückgrat, Knie fest an die Brust gepresst, Hände entweder dazwischen oder hinter dem Nacken verschränkt. Also die übliche Standardposition, damit der Körper so wenig Raum wie möglich einnimmt. Sie wollen ja nicht, dass irgendwelche Extremitäten durch die Unregelmäßigkeiten des Hyperraumfeldes in die Länge gezogen werden … wie dieses Bild verdeutlicht.

Sehen Sie, junge Dame: Deswegen sollten Sie niemals im Unterricht essen.

## **LEKTION 4 – IHR ERSTER TESTDURCHLAUF**

Also dann, wenn Sie hier in der Klasse gut aufgepasst haben oder sich eine leserliche Abschrift der Notizen von jemand anderem besorgt haben, sollten Sie bereit zum ersten Testlauf sein. Überprüfen Sie Ihre Ausrüstung sorgfältig – wir beginnen, sobald die junge Dame von der Toilette zurückgekommen ist.

## **AKTIONSRUNDE**

Man stellt sicher, dass der Raumschiffplan gemäß der Darstellung auf Seite 4 vorbereitet ist.

Man startet den Soundtrack und spielt die Aktionsrunde so, wie in Lektion 2 beschrieben (sollte man keinen CD-Player besitzen, startet der Spieler, der die Rolle des Zeitnehmers hat, die Stoppuhr und liest zu den angegebenen Zeiten von der Szenariokarte vor). Der Kommunikationsoffizier muss bereit sein, Bedrohungen gemäß den Computeransagen auszulegen. Bevor der CD-Soundtrack endet, muss man seine Aktionskarten ausgelegt haben.

**Das Spiel kann jetzt beginnen. Man braucht erst mal nicht weiter zu lesen.**

## **AUSFÜHRUNGSRUNDE**

Na? Wie hat es Ihnen gefallen, Kadetten? Oh. Sie sehen ein bisschen erschüttert aus. Na, kommen Sie mal mit in den Vorlesungssaal und wir schauen uns das Video Ihres Tests an.

Setzen Sie sich und wir schauen uns Schritt für Schritt an, was Sie gemacht haben.

Sollte man in der Aktionsrunde irgendwelche Spielmaterialien herumgeschoben haben, stellt man zunächst die Ausgangssituation wieder her. Man kann sich außerdem die Szenariokarte ansehen und prüfen, ob der Kommunikationsoffizier die Bedrohungskarten korrekt ausgelegt hat.

Den Missionsablauf-Anzeiger legt man auf das erste Feld der Missionsablauf-Tafel und spielt die Schritte durch, wie in Lektion 3 beschrieben. Es kann passiert sein, dass jemand rot und blau verwechselt hat oder eine Karte falsch herum ausgelegt wurde. Das ist schlecht. In einem Standard-Spiel würde das ernsthafte Probleme erzeugen. Weil das aber das erste Spiel ist, darf man diese Fehler im Testlauf nachträglich korrigieren.

Vorausgesetzt, dass man die Regeln und den Ablauf der Ereignisse bereits verinnerlicht hat, wäre die Sache etwa so abgelaufen:

#### **\*\*\* Spoiler-Warnung: Der folgende Text sollte übersprungen werden, \*\*\* falls man seinen ersten Flug noch nicht hinter sich gebracht hat.**

Noch vor der ersten Aktion der Spieler tauchte ein Pulswellen-Ball auf. Falls man ihn zerstören konnte, hat man ihn vermutlich zwei Mal mit der schweren Laserkanone der blauen Zone beschossen oder (wenn man alles gut koordiniert hat) mit beiden Laserkanonen der blauen Zone im gleichen Zug. Das benötigt allerdings mindestens drei Züge (nach rechts gehen, schießen, schießen; oder nach rechts gehen, auf einen weiteren Spieler warten, der nach rechts geht, plus nach unten gehen, gleichzeitig schießen). In Zug 3 erreicht der Pulswellen-Ball zwischenzeitlich das Feld X und greift alle drei Zonen des Schiffs mit Stärke 1 an. Dadurch verliert jeder Schild 1 Energiewürfel. Das ist okay. Manchmal ist es nicht möglich, eine Bedrohung zu vernichten, bevor sie ihre erste Aktion ausführt. Deshalb hat man Schilde. Wenn es einem allerdings gar nicht gelingt, den Pulswellen-Ball zu zerstören, bekäme man ziemlichen Ärger. Die Aktionen Y, Y und Z würden große Schäden anrichten.

Vor der zweiten Aktion der Spieler tauchte ein Zerstörer auf der mittleren Terrorbahn auf. Er kann durch zwei Schüsse mit der mittleren schweren Laserkanone zerstört werden (jeder Schuss erzeugt  $5 - 2 = 3$  Schaden). Hat man die mittlere Kanone schon in Zug 1 abgefeuert, ist nichts passiert, denn der Zerstörer war noch nicht im Spiel. Es ist ideal, ihn in Zug 2 und 3 zu beschießen. Das vernichtet ihn bereits, bevor er seinen ersten Angriff ausführen kann.

Man kann auch den mittleren Schild in Zug 3 aufladen, um mit dem Zerstörer fertig zu werden. Auf der Terrorbahn gibt es nur X- und Z-Aktionen, die 3 Schadenspunkte erzeugen – exakt so viel Schäden, wie der mittlere Schild absorbieren kann, wenn er noch nicht durch den Pulswellen-Ball aufgebraucht sein sollte.

Konnte man sich gegen den Zerstörer nicht verteidigen, ist man in Schwierigkeiten. Der Pulswellen-Ball verbraucht den mittleren Schild am Ende von Zug 3 und die Karte des Zerstörers besagt, dass dessen Angriffe gegen eine Zone des Schiffs doppelten Schaden anrichten, wenn kein funktionierender Schild in der Zone ist. Gibt es also keinen mittleren Schild, können die X- und Z-Angriffe 6 Schaden anrichten.

Die letzte Bedrohung ist der Getarnte Jäger, der zum Zeitpunkt T+3 erschien. Sollte man den Kartentext gelesen haben, hat man erkannt, dass jeder Angriff gegen ihn sinnlos ist, bevor er nicht seine X-Aktion ausgeführt hat. Bis dahin ist er durch nichts zu treffen. Die meisten Gruppen schaffen es nicht, den Getarnten Jäger zu zerstören, bevor er nicht mindestens einen Angriff ausgeführt hat. Wenn man es geschafft haben sollte, Glückwunsch. Der einzige Weg besteht darin, in Zug 5 gleichzeitig mit beiden Kanonen der roten Zone zu feuern. Es muss so ablaufen: Der Getarnte Jäger erscheint in Zug 3, man hat eine Aktion, er bewegt sich. Da er das X-Feld noch nicht erreicht hat, kann er durch Aktionen in Zug 3 oder 4 nicht getroffen werden. Im Zug 4 überquert er jedoch das X-Feld, kann also in Zug 5 beschossen werden. Ein kombinierter Angriff beider Kanonen der roten Zone wird ihn zerstören.  $(4 + 2 - 2 = 4)$ . Wurde er durch die Spieleraktionen in Zug 5 nicht zerstört, überschreitet er das Y-Feld und greift an.

Der Getarnte Jäger kann auch durch Schilde abgewehrt werden. Das erfordert ein präzises Timing des Energietransfers. Der mittlere Reaktor muss wiederaufgeladen und die Energie zum richtigen Zeitpunkt an den Backbordreaktor geschickt werden.

## **BEWERTUNG**

Nun, liebe Kadetten, das waren Ihre Leistungen. Ich kann aber sagen, dass ich schon schlechtere Testläufe gesehen habe.

Der Schulungsleiter sagt das zu jeder Klasse, egal, ob sie perfekt abgeschnitten hat (damit ihr der Erfolg nicht zu Kopf steigt) oder ob ihr Schiff in Stücke gegangen ist (um sie nicht zu demotivieren). Und wie war es in diesem Fall?

Falls das Schiff vernichtet wurde und man die meisten Feinde nicht zerstören konnte, braucht man nicht zu verzweifeln. Das passiert nahezu jeder Besatzung beim Erstflug. Deshalb gibt es ja diesen Testlauf. Mit dem jetzt erworbenen Wissen um die Spielabläufe sollte man den Testlauf 4a ausprobieren.

Ist das Schiff aber nur geringfügig beschädigt und gelang es der Crew, mindestens zwei Gegner zu zerstören, kann man direkt den zweiten Testlauf der Lektion 4a ausprobieren oder sich gleich auf Lektion 5 stürzen. Doch Vorsicht, Lektion 5 ist deutlich schwieriger.

Falls jedoch dieser erste Flug ohne jeglichen Schaden ablief, außer vielleicht dem einen oder anderen Kratzer, kann man Lektion 4a überspringen. Man hat bewiesen, dass man weiß, wie die Dinge ablaufen und benötigt keinen zweiten Test.

## **LEKTION 4A – IHR ZWEITER TESTLAUF**

Was? Ein Test war wohl nicht genug? Sie sind aber wirklich motiviert. Selbstverständlich haben wir einen weiteren Testlauf vorbereitet. Dadurch geht der Kurs vermutlich bis in die Mittagspause, aber ich richte mich da ganz nach Ihnen, Kadetten. Immerhin sitzen wir ja im selben Boot. Haha! … och, schauen Sie doch nicht so traurig, Kadett. Sie werden doch das Mittagessen ein Mal ausfallen lassen können, oder?

Wenn man die Bedrohungskarten im ersten Testlauf korrekt benutzt hat, sollte der Bedrohungsstapel noch drei Karten haben (mit den Codes **\*E1-04\***, **\*E1-05\*** und **\*E1-06\***), die für den zweiten Testlauf gebraucht werden.

Die Spieltafeln stellt man wieder genauso auf, nur diesmal mit folgenden Terrorbahnen: Leiste **T3** für die rote Zone, **T5** für die weiße Zone, und **T1** für die blaue Zone.

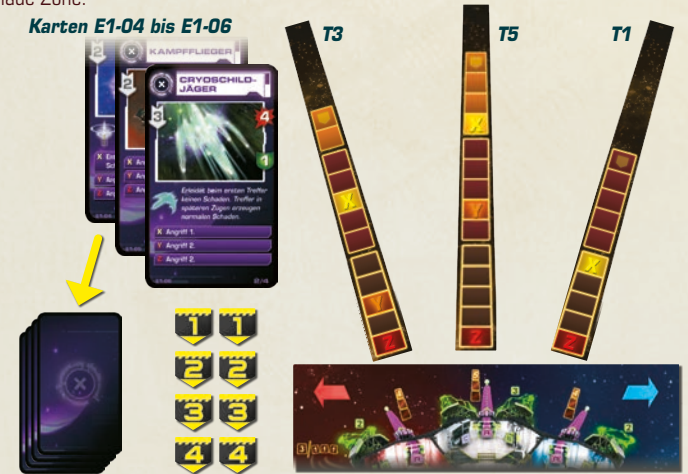

Man benutzt Soundtrack 2, "Zweiter Testlauf" auf der CD (oder, falls man keinen CD-Player hat, die Szenariokarte S1-2). Laden sie die Szenariokarten bitte zuvor von der Webseite www.czechgames.com herunter.

## **Spielen Sie den zweiten Testlauf mit denselben Regeln wie den ersten durch**

## **AUSFÜHRUNGSRUNDE**

Mmmm. Mmmmmm. Oh, Sie sind zurück! Verzeihung. Als Sie im Simulator waren, bin ich mal eben rüber in die Cafeteria und hab mir was zu beißen geholt. Ich esse schnell auf, während wir uns das Video ihrer Leistungen anschauen.

Man versetzt das Schiff in den Ursprungszustand. Man überprüft, ob der Kommunikationsoffizier die Bedrohungskarten korrekt vorbereitet hat (in diesem Testlauf sollten sie die Zahlen 1, 2 und 4 haben. Für Zeit T+3 wurde keine Bedrohung angesagt). Den Missionsablauf-Anzeiger legt man auf das erste Feld der Missionsablauf-Tafel. Man kann mit der Ausführungsrunde beginnen.

#### **\*\*\* Spoiler-Warnung: Der folgende Text sollte übersprungen werden, \*\*\* falls man seinen ersten Flug noch nicht hinter sich gebracht hat.**

Eine Energiewolke erschien auf der weißen Terrorbahn zum Zeitpunkt T+1. Es gibt zwei Wege, sie zu zerstören. Drei Schüsse aus der mittleren schweren Laserkanone erzeugen zwei Schaden pro Schuss (und man kann vom ersten Zug an schießen). Eine elegantere Lösung ist es, einen Schuss der schweren Laserkanone mit einem Schuss aus der Pulskanone zu kombinieren. Die Pulskanone wird die Schildpunkte der Energiewolke auf Null reduzieren, wie auf ihrer Karte angegeben. Das funktioniert natürlich nicht vor dem dritten Zug, bei den Zügen 1 und 2 ist die Wolke noch außerhalb der Reichweite der Pulskanone.

Wie auch immer, wird man die Energiewolke nicht vor dem dritten Zug zerstören können, was bedeutet, dass sie einem sämtliche Schilde leert. Da wäre es dumm, wenn man diese vorher aufgeladen hätte. Es bleibt zu hoffen, dass die Zerstörung der Energiewolke gelang: Ihre Y- und Z-Aktionen sind auf die anderen beiden Zonen des Schiffes gerichtet (in diesem Fall blau und rot).

Betrachten wir, was auf der roten Seite passiert. Ein Kampfflieger erschien zum Zeitpunkt T+2. Kampfflieger sind langsamer als Jäger, aber robuster und gefährlicher. Hätte man versucht ihn ausschließlich mit der schweren Laserkanone zu zerstören, wären das bloß 2 Schaden pro Schuss gewesen und der zweite Schuss hätte den Reaktor der roten Zone geleert. Falls niemand diesen Reaktor aufgefüllt hat, könnte der Kampfflieger der roten Zone 7 Schaden zufügen (die Schilde waren in Zug 2 durch die Energiewolke aufgebraucht).

Eine bessere Lösung wäre es gewesen, das Feuer auf den Kampfflieger zu koordinieren. Die schwere und leichte Kanone erreichen zusammen 6 – 2 = 4 Schaden. Es würde also reichen, den Kampfflieger in Zug 2 mit der schweren Kanone anzugreifen und in Zug 3 mit beiden (beide Kanonen kann man nicht früher als in Zug 3 aktivieren, da jemand erst nach unten und dann nach links gehen muss, was 2 Züge benötigt).

Ist man auf eine elegantere Lösung gekommen? Zug 3 ist die erste Chance, mithilfe der Pulskanone die Energiewolke zu zerstören. Wartet man bis Zug 3, kann man die mittlere Kanone aktivieren, beide Kanonen der roten Zone und die Pulskanone, um Energiewolke und Kampfflieger in einem Zug zu vernichten. Sollte einem das wirklich gelungen sein, ist das sehr beeindruckend.

Alles, was übrig bleibt, ist der Cryoschild-Jäger, der sehr schnell auf einer kurzen Terrorbahn herankommt, wodurch man kaum Zeit hat, mit ihm fertig zu werden. Er erscheint bei T+4. Sein Cryoschild bedeutet, dass er beim ersten Treffer den Schaden ignoriert, also wäre ein konzentriertes Feuer in Zug 4 sinnlos. Man kann auf ihn entweder mit einer der Laserkanonen aus der blauen Zone schießen oder sogar mit der Pulskanone (auf seiner kurzen Terrorbahn ist er sofort in Reichweite). Ein Schuss genügt, um seinen Cryoschild unbrauchbar zu machen, sodass man ihn anschließend normal angreifen kann. Koordinierte Schüsse aus leichter und schwerer Laserkanone oder aus schwerer Laserkanone und Pulskanone werden ihn in einem Zug zerstören. Schafft man das in Zug 5, hat der Cryoschild-Jäger keine Chance, Schaden anzurichten. War man zu langsam, und hat vergessen, wieder Energie in die Schilde zu leiten, würde er in den Zügen 5 und 6 die blaue Zone beschädigen.

## **BEWERTUNG**

Mmmmm. Das war ausgezeichnet! Oh – ist das Video schon vorbei? Ja, natürlich, Ihr Testlauf war auch gut … war er doch, oder?

Während der Schulungsleiter seine Mahlzeit verdaut, kann man sich seine Leistung ansehen.

Falls man die meisten Bedrohungen zerstören konnte oder man eine zerstört hat und einiges an Schaden mit den Schilden auffangen konnte, wurde das Schiff nicht allzu schlimm beschädigt und man ist bereit, mit den Lektionen fortzufahren.

Sind die Bedrohungen mal wieder durch die Verteidigung durchgekommen, muss man sich entscheiden. Man kann beide der Testläufe wiederholen (dabei muss man unbedingt an die richtigen Terrorbahnen, Bedrohungskarten und Soundtracks denken). Glaubt man aber, dass man kapiert hat, was schief gelaufen ist, und ist man jetzt sicher diese Testläufe mit Leichtigkeit zu bewerkstelligen, sollte man zur nächsten Lektion übergehen.

## **LEKTION 5 – SIMULIERTE MISSION**

Heute schicken wir Sie auf Ihre erste Mission … Warum die langen Gesichter? Oh! Sie denken, Sie wären noch nicht so weit. Das beruhigt mich. Ich dachte schon, Sie hätten irgendwie ein Video eines Flugschreibers in die Finger bekommen.

Vielleicht wird Sie das hier beruhigen: Wir schicken Sie nicht auf eine echte Mission. Wir benutzen nur einen größeren und realistischeren Simulator. Ist doch klar, dass wir Sie nicht ins Weltall schießen werden, bevor Sie nicht vollständig geschult sind. Nicht, wenn ein teures Raumschiff auf dem Spiel steht. Was? Ah, ja. Und Ihr Leben. Ja. Fraglos.

Bevor Sie den Simulator betreten, müssen wir noch einige Punkte klären, die bisher kein Unterrichtsstoff waren.

## **DAUER DES FLUGES**

Nun, ich glaube, ich habe es in einer früheren Lektion schon erwähnt, aber ich möchte Sie daran erinnern, dass eine Mission 10 Minuten dauert. Ja. Es werden immer 10 Minuten sein. Obwohl einige Missionen auch viel schneller zu Ende gehen, glauben Sie mir.

Da Sie inzwischen erfahrene Kadetten sind, gehen wir mal davon aus, dass Sie in 10 Minuten 12 Aktionen schaffen können.

Man legt die Missionsablauf-Tafel so hin, dass die komplizierte Seite zu sehen ist. Wie man erkennt, ist der Flug jetzt in 3 Phasen eingeteilt, mit einer Gesamtzahl von 12 Zügen. Also benötigt man jetzt die dritte Aktionstafel für diese dritte Phase des Fluges (Züge 8 bis 12). Man legt sie neben oder unter die Aktionstafel der ersten und zweiten Phase (Züge 1 bis 7).

Beim Austeilen der Aktionskarten bekommt jetzt jeder Spieler 5 für die erste Phase, 5 für die zweite Phase und 5 für die dritte. Es sollte also auf jeder Phase der Aktionstafeln ein Stapel aus 5 Karten liegen.

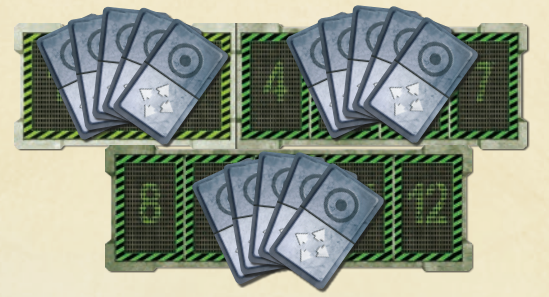

Die dritte Phase funktioniert genau wie die anderen. Wenn man mit seiner Aktionsplanung der zweiten Phase zufrieden ist, kann man den letzten Kartenstapel aufnehmen und mit der Planung der Aktionen 8 bis 12 beginnen. Sobald man diesen dritten Stapel aufgenommen hat, darf man keine der Aktionen auf den ersten beiden Phasen der Aktionstafel mehr ändern.

## **VERDECKTE AKTIONSKARTEN**

Wie Sie sehen, sieht der große Simulator viel eher wie ein echtes Schiff aus. Zum einen ist er größer, mit echten Wänden, Böden und Decken. Daher ist die Kommunikation viel schwieriger. Ihre Crewkameraden in einer anderen Station können Sie nicht sehen. Und sie können Sie nicht schreien hören. Ähm, "sprechen". Deshalb haben Ihre Helme eingebaute Kopfhörer und Mikrofone.

Anders als beim Testlauf werden bei einer echten Mission **die Aktionskarten der Spieler verdeckt abgelegt**. Es ist erlaubt, den anderen Spielern zu sagen, welche Karten man spielt und man darf die Spielmaterialien benutzen, um seine Aktionen darzustellen, aber die anderen können nicht kontrollieren, was man ausgelegt hat; sie wissen nur, was man ihnen gesagt hat.

Man darf sich seine geplanten Aktionen jederzeit ansehen, sie aber nur verändern, wenn man die nächste Phase noch nicht begonnen hat. Man beachte, dass die Rückseite einer Aktionskarte anzeigt, was Aktivierung und was Bewegung ist, sodass die übrigen Spieler jederzeit erkennen, in welchen Zügen man sich bewegt, Aktivierungen ausführt oder wartet.

Während des Aktionsschrittes der Ausführungsrunde drehen alle Spieler ihre Karten für diesen Zug gleichzeitig um. Danach führen sie ihre Aktionen nacheinander im Uhrzeigersinn aus, beginnend beim Captain.

**Man dreht seine Karte nie senkrecht um, wenn man seine Aktion aufdeckt.**  Man muss sie immer waagerecht (= seitwärts), also z.B. von links nach rechts umdrehen, nie von unten nach oben. Es kann schwer sein, sich daran zu halten, vor allem, wenn man es sich aus anderen Spielen anders angewöhnt hat. Es klappt in solchen Fällen besser, wenn man bewusst nicht seine bevorzugte Hand zum Umdrehen nimmt.

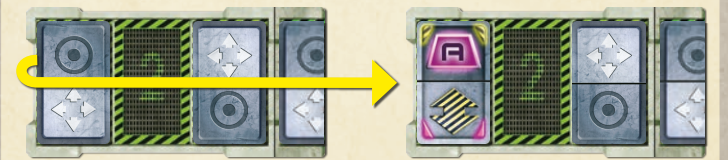

## **GEFAHREN UND FLUGBAHNEN**

Anders als im Testlauf wird es sich diesmal nicht um ein vorbereitetes Szenario handeln. Der Simulator wird die Bedrohungen und die Richtungen, aus denen sie kommen, zufällig erzeugen. Das haben wir so gemacht, damit Kadetten sich keine unerlaubten Tipps von Klassen holen können, die den Test schon hinter sich haben … obwohl das auch nicht geholfen hätte … hmmm …

Ich denke, ich sollte Sie warnen, dass die Bedrohungen dieser simulierten Mission deutlich gefährlicher sein können, als die jämmerlichen Gestalten, die Sie in den Testläufen bekämpft haben.

Für die simulierte Mission nimmt man die 7 Terrorbahnen, mischt sie und legt drei zufällig gezogene in die entsprechenden Bereiche vor dem Raumschiffplan.

Die grünen Karten benötigt man in dieser Mission noch nicht. Man legt sie in die

#### Schachtel zurück.

Die lilafarbenen Karten sortiert man nach den Symbolen in ihrer oberen linken Ecke. Es gibt 4 Bedrohungskategorien:

– normale Bedrohung (diesen ist man bereits begegnet).

- ernsthafte Bedrohung.
- fortgeschrittene normale Bedrohung.
- fortgeschrittene ernsthafte Bedrohung.

Man wird es in dieser Mission nicht mit fortgeschrittenen Bedrohungen zu tun bekommen, also legt man die Karten mit gelben Symbolen in die Schachtel zurück. Dadurch hat man nur noch die normalen und ernsthaften Bedrohungen mit weißen Symbolen vor sich. Beide Stapel mischt man und legt sie verdeckt vor den Kommunikationsoffizier. Man kann den Stapeln auch an der Rückseite ansehen, ob es sich um normale oder ernsthafte Bedrohungen handelt.

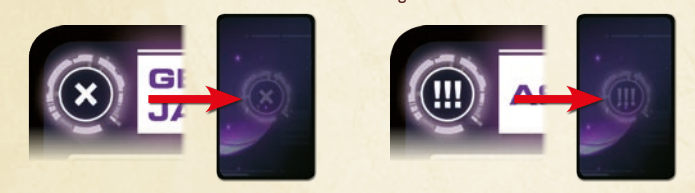

#### **Gefahren mit variablen Parametern**

Einige Bedrohungen ändern ihren Zustand, wenn sie ihre X- oder Y-Aktion ausführen. Sie können ihre Geschwindigkeit erhöhen, oder ihre Schilde hoch- oder herunterfahren. Falls sich ein Zustand ändern kann, ist er mit einem **⊕** oder **⊖** Symbol versehen.

Um sich das merken zu können, gibt es weiße und schwarze Würfel. Erhöht sich Geschwindigkeit oder Schutzschild einer Bedrohung, legt man einen weißen Würfel neben die Zahl. Verringert sich eine Zahl, nimmt man einen schwarzen Würfel. Schwarze Würfel können auch dazu benutzt werden, wenn Cryoschild-Jäger oder –Fregatte bereits ein Mal getroffen wurden (erstere kennt man vermutlich aus Mission 4a).

Ein **+** Symbol, das sich neben den Trefferpunkten einer Bedrohung befindet, bedeutet nicht, dass sich dieser Wert erhöht. Es zeigt an, dass sich diese Bedrohung heilen oder reparieren kann. Ihre X- oder Y-Aktion gibt an eine bestimmte Anzahl von roten Würfeln wieder von der Bedrohung wegzunehmen (ist die Bedrohung im Moment dieser Aktion unbeschädigt, passiert nichts).

### **SOUNDTRACKS**

Es gibt drei simulierte Missionen (die "Simulation 1", "Simulation 2" und "Simulation 3" heißen) auf der CD. Man wählt eine beliebige davon. (Sollte man keinen CD-Player besitzen, wird jemand zum Zeitnehmer ernannt, der sich eines der Simulationsskripts S1-3, S1-4 oder S1-5 zum Vorlesen nimmt.)

In den simulierten Missionen gibt es einige Ansagen, die während der Testläufe noch nicht zu hören waren.

#### **Zeit T+3. Ernsthafte Bedrohung in Zone Weiß. Wiederhole. Zeit T+3. Ernsthafte Bedrohung in Zone Weiß.**

Manchmal sagt der Computer eine "ernsthafte Bedrohung" anstelle einer "Bedrohung" an. Ist es nur eine "Bedrohung", zieht der Kommunikationsoffizier die oberste Karte des Stapels mit dem Symbol (3). Bei einer ernsthaften Bedrohung wird die Karte vom Stapel (@) gezogen. Im obigen Fall würde der Kommunikationsoffizier die oberste Karte vom Stapel (@) ziehen, sie nahe der mittleren Terrorbahn auslegen und den Marker **darauf legen.** 

#### **Unbestätigter Bericht. Zeit T+5. Bedrohung in Zone Blau. Wiederhole. Unbestätigter Bericht. Zeit T+5. Bedrohung in Zone Blau.**

Unbestätigte Berichte erlauben es, denselben Soundtrack sowohl für ein Spiel zu viert als auch zu fünft zu benutzen. Hat man weniger als 5 Spieler, ignoriert man die unbestätigten Berichte. In einem Spiel zu fünft muss man allerdings mit den in diesen unbestätigten Berichten angekündigten Bedrohungen fertig werden.

#### **Kommunikationssystem ausgefallen … … …**

#### **... Kommunikationssystem wiederhergestellt.**

Diese Ansage bedeutet, dass die Kopfhörer des Teams ausgefallen sind. Auf dem Soundtrack hört man nur noch Rauschen. Bis die Kommunikation wieder hergestellt ist, dürfen die Spieler weder miteinander reden noch in irgendeiner Form gemeinsam planen. Man darf Aktionskarten auslegen und Figuren und Würfel auf dem Raumschiffplan bewegen. Eine gute Gelegenheit, inne zu halten und nachzudenken. Außerdem eine gute Gelegenheit, die Bedrohungskarten sorgfältig durchzulesen.

#### **Zweite Phase endet in einer Minute.**

**Zweite Phase endet in zwanzig Sekunden.**

**Zweite Phase endet in fünf, vier, drei, zwei, eins. Zweite Phase beendet. Bitte mit Phase drei beginnen.**

Genau wie bei der ersten Phase wird man mehrfach vor dem Ende der zweiten Phase gewarnt.Sobald der Soundtrack das Ende angesagt hat, darf man seine Aktionen der zweiten Phase nicht mehr verändern. Es ist jetzt Zeit, sich den letzten Kartenstapel zu nehmen und die Aktionen der dritten Phase zu planen.

## **NEUE SYSTEME**

Jetzt werden wir uns ein paar neuen Schiffssystemen zuwenden, die Sie interessieren sollten: Raketen und Computer. Diese sind mit dem Buchstaben  $\subset$  versehen. Ja. Gute Beobachtung. Es gibt auch andere Systeme mit dem Buchstaben  $\subset$ . Die kommen aber erst später dran. Ja, das ist richtig, auch dies ist noch keine volle Simulation. Aber ich bin sicher, dass Sie auch so genug zu tun bekommen werden.

#### **Raketen**

Ihr Schiff ist mit drei selbstlenkenden Raketen bestückt. Sie befinden sich im Unterdeck der blauen Zone und tragen den Buchstaben  $\subset$ . Wenn Sie eine Rakete starten, nimmt diese automatisch das nächstliegende Ziel aufs Korn und trifft es. Raketen sind darauf programmiert, Maschinen zu identifizieren und anzugreifen, daher ignorieren sie interstellare Organismen und Mineralformationen.

Es ist tatsächlich eine Art Kunst, vorherzusagen, was eine Rakete eigentlich treffen wird. Eigentlich (das sollte ich Ihnen vielleicht gar nicht sagen) ist es manchmal eine gute Idee, eine Rakete einfach zur Sicherheit zu starten. Gelegentlich rettet man damit das ganze Schiff und kann dann behaupten, man hätte genau gewusst, was man tut.

Bei der Vorbereitung stellt man drei Raketenfiguren auf den Raumschiffplan.

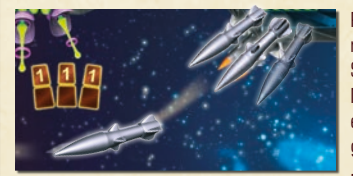

Raketen verbrauchen keine Energie. Wenn man Aktion  $\boxed{\subset}$  in der unteren blauen Station spielt, wird 1 Rakete gestartet. Man stellt eine der Raketenfiguren auf das erste Feld der Raketenflugbahn, wie links gezeigt.

Die Rakete trifft niemals im selben Zug, in dem sie gestartet wurde. Beim Berechnen von Schäden wird eine Rakete auf dem ersten Feld der Raketenflugbahn ignoriert.

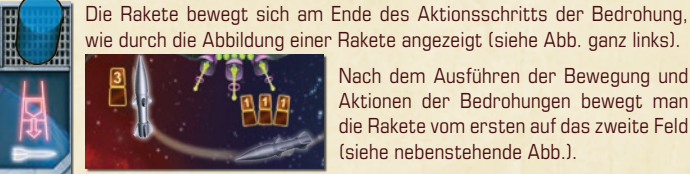

Nach dem Ausführen der Bewegung und Aktionen der Bedrohungen bewegt man die Rakete vom ersten auf das zweite Feld (siehe nebenstehende Abb.).

Die Rakete schlägt beim nächsten Schadensberechnungs-Schritt ein. **Eine Rakete visiert die nächstmögliche Bedrohung auf einer beliebigen Terrorbahn an, die sich innerhalb der Reichweite befindet und durch Raketen anvisiert werden kann.** Eine Rakete hat Reichweite 2, daher kann sie eine Bedrohung nur in den zwei nächstliegenden Abschnitten der Terrorbahnen treffen. Viele Bedrohungen können durch Raketen nicht anvisiert werden. Das steht auf der jeweiligen Karte, zusammen mit dem Symbol  $\blacktriangleright$ . Die Rakete ignoriert diese Bedrohungen. Aus den übrig bleibenden Bedrohungen wählt man die aus, die dem Schiff am nächsten ist (= am wenigsten weit weg vom Z-Feld). Im Falle von gleich weiten Bedrohungen zielt die Rakete auf jene mit der niedrigeren Zahl. Gibt es kein erlaubtes Ziel für eine Rakete in Reichweite, verschwindet sie ohne weitere Auswirkungen.

Eine Rakete erzeugt 3 Schaden, was wie bei jedem anderen Angriff gehandhabt wird: Der Schaden wird zum Gesamtschaden dieser Bedrohung dazugezählt, die eventuellen Schutzschildpunkte der Bedrohung abgezogen und entsprechend viele rote Würfel auf die Bedrohung gelegt. Nach der Schadensberechnung legt man die Rakete in den Vorrat zurück. Man hat nur 3 Raketen pro Einsatz. Wenn sie alle verschossen wurden, hat Aktivierung  $\subset \mathbb{R}$  keine Auswirkung mehr in dieser **Station** 

Man darf pro Zug nur eine Rakete starten. Es ist erlaubt, im folgenden Zug eine weitere zu starten. Die erste Rakete wird sich dann auf dem zweiten Feld befinden (sie bewegt sich, wenn sich die Bedrohungen bewegen) und die neue Rakete kommt auf das erste Feld. Im nächsten Schritt (Schadensberechnung) geht die erste Rakete zurück in den Vorrat, wodurch das Feld für die neue Rakete frei wird, die während der Bedrohungsaktion dort hin zieht.

**Tipp:** Wenn man Raketen mit Kanonenfeuer kombiniert, sollte man beachten, dass die Rakete einen Zug vor der Aktivierung der Kanone gestartet werden muss. Feuert man die Laserkanone in Zug 4 ab, muss man die Rakete in Zug 3 gestartet haben.

#### **Wartung des Computers**

Sie kennen den Schiffscomputer ja bereits. Auf dem echten Schiff befindet sich die Computerkonsole auf der Brücke. Ich brauche Ihnen sicher nicht zu sagen, dass der Computer Ihr treuester Gefährte ist – ohne seine akkuraten Ansagen und klaren Anzeigen wären Sie hilflos im Weltall verloren.

Aber da gibt es eine Sache: Er braucht ein wenig, ähm, Wartung. Oh, nichts Schwieriges! Sie müssen nur, wissen Sie, einen Knopf von Zeit zu Zeit drücken. Ansonsten denkt er, dass Sie ihn nicht brauchen und schaltet seinen Bildschirmschoner an, der gleichzeitig die Lichter für eine Weile ausschaltet, weil das Schiff eben entsprechend verkabelt ist. Das könnte Sie ein wenig behindern.

Oh, sicher, wir haben darüber nachgedacht, diesen Bildschirmschoner zu deaktivieren, aber das können wir nicht, denn er zeigt eine Werbeeinblendung unseres Sponsors, der Gesellschaft GmbH. Also bitte, drücken Sie den Knopf des Computers von Zeit zu Zeit, einverstanden?

Computerwartung muss in einem der ersten beiden Züge jeder Phase stattfinden. In jeder Phase gibt es einen speziellen Schritt, in dem diese Wartung überprüft wird (falls einem die Bildschirmschoner-Erläuterung nicht zusagt, kann man ja vorgeben, einen Diagnoselauf durchzuführen oder Speicherchips zu tauschen oder irgendeine andere Wartungsaufgabe – man darf nur niemals vergessen, den Knopf zu drücken).

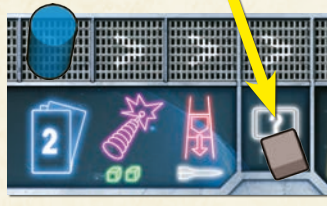

Bei der Spielvorbereitung legt man 3 Würfel auf den Computer des Raumschiffplans. Wenn jemand Aktivierung in der oberen weißen Station ausführt, legt man einen dieser Würfel auf den Computerwartungs-Schritt der Missionsablauf-Tafel. Er kommt in dieselbe Reihe des Schritts, der gerade

abgehandelt wird. Anders gesagt, er gehört zur selben Phase der Mission. Falls diese Aktion mehr als ein Mal in derselben Phase gespielt wurde, legt man keine weiteren Würfel aus – immer nur einen pro Phase.

Aus der Lage dieses Schrittes geht hervor, dass der Computer in einem der beiden ersten Züge der Phase gewartet werden muss. Sobald der blaue Anzeiger hier landet, muss man nachsehen, ob hier schon ein Würfel liegt. **Liegt auf dem Feld kein Würfel, hat die Crew die Computerwartung ignoriert. Alle Spieleraktionen des nächsten Zuges erleiden eine Verzögerung (siehe unten).**

## **VERZÖGERUNGEN**

Manchmal, gerade wenn Sie denken, Sie hätten alles berücksichtigt, laufen die Dinge nicht so, wie sie sollten. Es braucht nur jemand ein bisschen zu langsam zu sein und schon bricht alles entzwei. Mit diesen kleinen Rückschlägen müssen Sie einfach rechnen.

Besagt eine Karte oder Regel, dass eine Aktion in einem bestimmten Zug eine Verzögerung erleidet, passiert das Folgende: Falls es für diesen Zug eine Aktionskarte gibt, schiebt man sie um einen Zug weiter. Liegt auch dort bereits eine Karte, so wird auch diese einen Zug weiter verschoben und so weiter, bis man eine Aktionskarte auf einen Zug verschoben hat, auf dem noch keine andere lag, oder bis man alle seine verbleibenden Aktionskarten verschoben hat (in diesem Fall wird die letzte Aktionskarte von der Aktionstafel genommen und hat keine Bedeutung mehr).

Falls die Crew die Computerwartung vergessen haben sollte, verzögert sich der Zug für alle. Die für den nächsten Zug geplante Aktion wird einen Zug zu spät stattfinden (genau wie alle folgenden Aktionen, falls man für jeden Zug eine geplant hatte).

**Beispiel:** Niemand hat eine Computerwartungs-Aktivierung in Zug 4 oder 5 ausgeführt. Daher wird die Aktion aller Spieler in Zug 6 verzögert. Sie müssen ihre Aktionskarten weiterschieben. Grün muss nur eine Karte verschieben. Gelb muss 3 verschieben. Blau muss alle seine Karten verschieben; seine Aktion, die er für Zug 12 geplant hatte, wird überhaupt nicht stattfinden. Rot hatte für Zug 6 keine Aktion geplant, also muss er auch nichts verschieben.

Als Folge der Verzögerung hat kein Spieler eine Aktion in Zug 6.

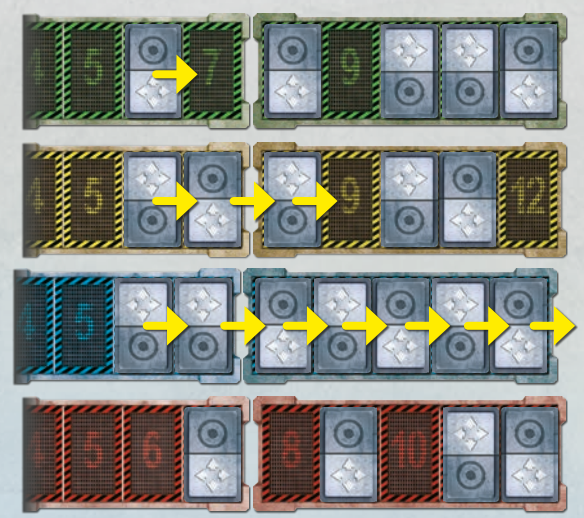

#### **Stolpern**

Im Chaos einer Mission kann alles passieren. Und das kleinste Ausrutschen oder Stolpern kann Sie wertvolle Sekunden kosten. Hähä, ich hab mal ein witziges Video gesehen, wo ein Weltraumforscher durch eine Tür rennen wollte und stattdessen mit der Birne gegen die Wand gedengelt ist. Dass er die Schilde nicht rechtzeitig hochfahren konnte, brauch' ich wohl nicht zu sagen. Hmmm ... Sie lachen ja gar nicht. Ja, das Untersuchungskommitee konnte auch nicht drüber lachen.

Da die Karten verdeckt liegen, werden sehr wahrscheinlich Fehler passieren. Man hat einen roten Pfeil ausgelegt, obwohl man eigentlich einen blauen spielen wollte, man hat eine Karte falsch herum hingelegt, sodass man, statt mit der Laserkanone zu schießen, den Gravolift nehmen muss. Wenn man mit einem solchen Fehler leben müsste, hätten alle Folgeaktionen kaum einen Sinn, denn sie würden an einem völlig falschen Ort stattfinden. Daher gibt es die Stolper-Regel.

**Falls ein Spieler eine Karte umdreht und bemerkt, dass er die Pfeile verwechselt oder die Aktivierungshälfte mit der Bewegungshälfte vertauscht hat, darf er laut sagen: "Hoppla. Ich bin gestolpert." Der** Spieler darf seinen Fehler korrigieren und die eigentlich für diesen Zug geplante Aktion ausführen, allerdings wird die nächste Aktion, die er ausführen möchte, dadurch verzögert. Seine nächste Aktion (sowie eventuelle weitere Aktionen) darf er erst einen Zug später als geplant ausführen.

Diese Regel darf nicht missbraucht werden. Man darf sie nicht benutzen, um z.B. einen roten Pfeil extra zu bekommen, obwohl man einen blauen gespielt hat und dann behauptet, man sei gestolpert. In der Ausführungsrunde muss man genau das tun, von dem man dachte, man habe es in der Aktionsrunde so geplant. Man darf nicht ausprobieren, ob die Dinge nicht viel besser laufen, wenn man behauptet, man sei gestolpert oder indem man eine eigentlich falsch auf die Aktionstafel gelegte Aktion einfach beibehält. Diese Regel ist nicht dazu da, Planungsfehler zu korrigieren. Sie ist nur da, um zu verhindern, dass eine falsch gespielte Karte das Spiel ruiniert.

#### **Gravolifts und Leitern**

Und manchmal rennen Sie zum Gravolift und müssen feststellen, dass er besetzt ist. Ganz recht. Er hat nur Platz für einen Passagier. Und Sie können sich sicher denken, dass niemand nach oben fahren kann, wenn bereits jemand anderes nach unten fährt! Dann ist es schneller, wenn man die Wartungsleiter benutzt.

Jeder Gravolift darf pro Zug nur von jeweils einem Spieler benutzt werden. Falls mehrere Spieler zugleich den selben Gravolift benutzen wollen, darf nur der erste dies auch wirklich tun (der Captain oder der Spieler, der ihm zur Linken am nächsten sitzt – Rang hat nun mal seine Privilegien). Alle anderen Spieler müssen die Leiter benutzen. Wenn ein Spieler die Leiter benutzt, wechselt seine Spielfigur zwar die Decks, aber seine nächste Aktion wird verzögert (siehe unter Verzögerungen oben).

## **SCHÄDEN AN IHREM SCHIFF**

Und dann gibt es ja immer noch die Möglichkeit, dass feindliches Feuer Ihren Gravolift außer Betrieb setzt. Überrascht Sie das? Dachten Sie, ein echtes Schiff würde bloß die Treffer addieren und irgendwann "Game Over" anzeigen? Ein Raumschiff steckt voller komplizierter, sehr empfindlicher Elektronik. Nach einem oder zwei Treffern funktionieren die Systeme nicht mehr optimal.

Ab jetzt werden die roten Würfel nur noch benutzt, um Schaden an Bedrohungen anzuzeigen. Um den Schaden am eigenen Schiff festzuhalten, benötigt man die 18 achteckigen Schadensmarker. Bei der Spielvorbereitung sortiert man diese nach ihren Farben (rot, weiß und blau). Man mischt jeden Stapel für sich und legt ihn über den Raumschiffplan, jeweils in die Nähe des Endes der zugehörigen Terrorbahn.

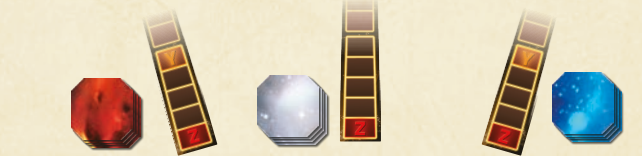

Jedes Mal, wenn eine Zone des Schiffs einen oder mehrere Schadenspunkte hinnehmen muss, zieht man entsprechend viele der Schadensmarker des zugehörigen Stapels. Diese stellen verschiedene Teile des Schiffs dar. Man legt sie offen so auf den Raumschiffplan, dass sie das dargestellte Teil abdecken.

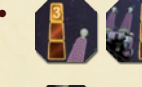

• Ein Treffer auf eine schwere oder leichte Laserkanone reduziert deren Feuerkraft, indem ihre Stärke um 1 fällt (die Zahl auf dem Schadensmarker deckt den Originalwert ab).

• Ein Treffer auf die Pulskanone reduziert deren Reichweite auf 1.

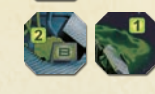

• Ein Treffer auf einen Reaktor oder einen Schild reduziert dessen Leistung (die Zahl auf dem Schadensmarker deckt den Originalwert ab). Sollten sich in diesem Moment mehr Energiewürfel darauf befinden, als jetzt noch erlaubt sind, legt man den Überschuss in den Vorrat.

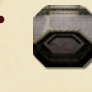

• Wurde der Gravolift getroffen, ist er außer Betrieb gesetzt. Falls man geplant hatte diesen Gravolift zu benutzen, muss man stattdessen die Wartungsleiter benutzen. Die Figur des Spielers wechselt zwar das Deck, seine nächste Aktion ist jedoch verzögert.

• Strukturelle Schäden beeinträchtigen zwar keines der Schiffssysteme, sie werden dennoch zum Schaden hinzugezählt.

Genau wie im Testlauf kann eine Zone des Schiffes nur 6 Schadenspunkte vertragen (man hat genau 6 Schadensmarker für jede Zone des Schiffs). Wenn man also einen Schadensmarker ziehen müsste und keiner mehr vorhanden ist, bricht diese Zone des Schiffs auseinander und man hat verloren.

**Tipp:** Man sollte daran denken, dass die Schadensmarker erst in der Ausführungsrunde aufgedeckt werden. Wird das Schiff getroffen, kann man deshalb nicht sicher sein, was genau die Folge sein wird. Wenn man also beim Planen einen Treffer in Kauf nimmt, sollte man die Möglichkeit einkalkulieren, dass eines der Systeme beschädigt wird. Vielleicht sollte man also lieber einen zusätzlichen Schuss abgeben, statt zu riskieren, dass eine in Mitleidenschaft gezogene Kanone den anvisierten Gegner nicht zerstört.

## **MACHEN SIE SICH BEREIT**

Man bereitet das Schiff gewissenhaft vor.

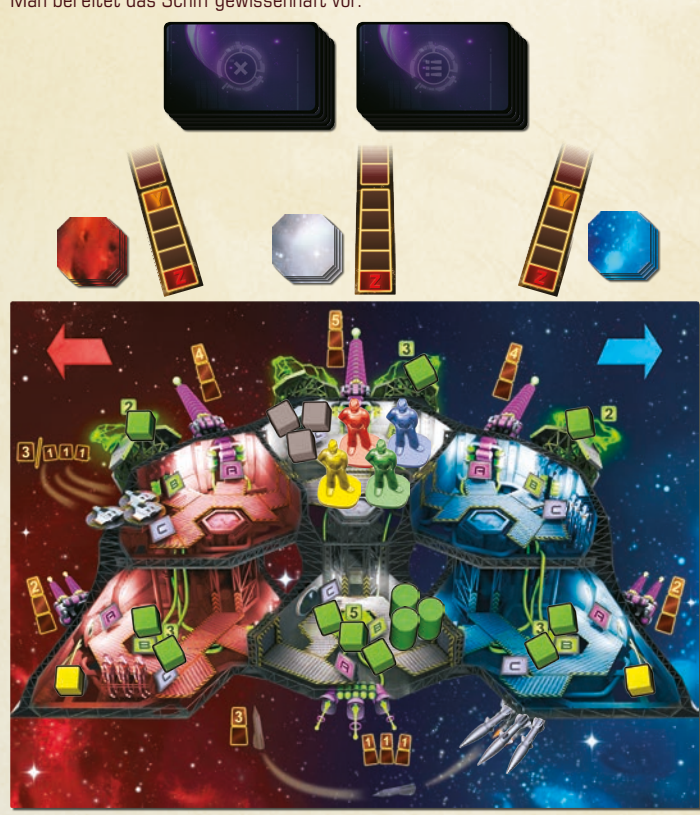

**ARADZATADZI** 

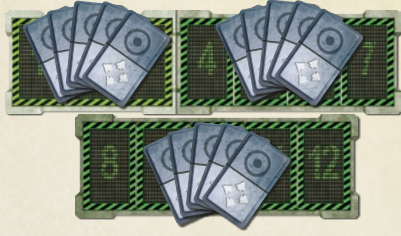

Hier folgt eine Zusammenfassung der neuen Spieldetails:

- Eine Mission besteht aus 3 Phasen und 12 Zügen.
- Aktionskarten werden verdeckt ausgelegt.
- Es gibt zwei Arten von Bedrohungen: normale Bedrohungen und ernsthafte Bedrohungen.
- Man ignoriert unbestätigte Berichte, wenn man weniger als 5 Spieler hat.
- Wenn die Kommunikation gestört ist, darf man nicht miteinander kommunizieren.
- Raketen treffen das nächstliegende, erlaubte Ziel (falls in Reichweite) in dem Zug, nach dem sie abgefeuert wurden.
- Man muss den Computer in einem der ersten beiden Züge jeder Phase warten. Ansonsten erleidet jeder eine Verzögerung.
- Falls ein Spieler eine Karte unbewusst falsch ausgelegt hat, kann er sagen: "Hoppla! Ich bin gestolpert." Seine nächste Aktion verzögert sich.
- Falls mehrere Spieler denselben Gravolift zur selben Zeit betreten wollen,

darf ihn nur der erste benutzen. Für die anderen verzögert sich deren nächste **Aktion** 

• Anstelle von roten Würfeln zur Schadensanzeige seines Schiffs benutzt man Schadensmarker, welche die Effektivität der Systeme vermindern können.

**Tipp:** In der Aktionsrunde sollte man nicht nur seine Figuren herumbewegen. Man kann die Energiewürfel und sogar die Zahlenmarker benutzen, um anzuzeigen, wo sich der Feind aufhalten wird. Das wird bei der Planung und Abstimmung der Aktionen helfen.

### **Jetzt kann man die Simulations-Mission ausprobieren.**

### **PUNKTWERTUNGSRUNDE**

Das Schiff kann in der ersten simulierten Mission zerstört werden. Das ist völlig normal. Daher spielt man ja zunächst simulierte Missionen durch, bevor man sich den echten widmet. Das nächste Mal wird es besser laufen.

Wenn man die Mission erfolgreich absolviert hat, kann man seine Punktzahl ermitteln.

#### **Punktwertung**

Natürlich haben wir ein Wertungssystem, mit dem wir Ihre Leistung festhalten können. In echten Missionen tun wir das auch, aber denken Sie daran, dass sich niemand für Ihre Punktzahl interessieren wird, wenn Ihr Schiff zerstört wurde.

#### **Man ermittelt seine Punktzahl nur dann, wenn das Schiff während der Mission nicht zerstört wurde.**

Jede Bedrohung besitzt zwei Punktwerte. Man erhält den höheren Punktwert, wenn man die Bedrohung zerstört hat. Man erhält den niedrigeren Punktwert, wenn man die Bedrohung überstanden hat (wenn sie also bis zum Z-Feld kam und ihren dortigen Angriff noch ausgeführt hat).

Für Gegner, die sich noch auf der Terrorbahn befinden, wenn das Schiff in den Hyperraum zurückkehrt, bekommt man keine Punkte (aber immerhin konnten diese Gegner ihre Z-Aktion nicht mehr ausführen).

Man verliert Punkte für die Beschädigungen am Schiff, ebenso für einen riskierten Fehlschlag der Mission (wenn drei Zonen je 2 Punkte Schaden davongetragen haben, ist das weniger riskant, als wenn eine Zone 6 Punkte Schaden abbekommen hat).

Den Punktestand berechnet man wie folgt:

- Der Captain zählt die höheren Punktwerte aller zerstörten Trophäen zusammen.
- Der Kommunikationsoffizier zählt die niedrigeren Punktwerte aller Bedrohungen zusammen, die man überstanden hat.
- Diese beiden Summen werden zusammengezählt.
- Der Gesamtschaden an allen Zonen des Schiffs wird von dieser Zahl abgezogen.
- Davon zieht man zusätzlich den Schaden ab, welcher an der am stärksten zerstörten Zone aufgetreten ist (bei Gleichstand nur ein Mal abziehen).

## **BEWERTUNG**

Damen und Herren, der Simulator steht Ihnen jetzt ganz zur Verfügung. Wir sehen uns bei der nächsten Lektion wieder.

Man kann so viele Simulationen durchspielen, wie man will. Es gibt zwar nur 3 Soundtracks auf der CD, da aber die Terrorbahnen und Bedrohungen zufällig gezogen werden, wird jedes Spiel anders ablaufen.

Wenn man den ersten Versuch nicht abschließen konnte, wird der zweite oder dritte bestimmt besser. Selbst wenn man es nur um Haaresbreite schafft, in den Hyperraum zu entkommen und dabei womöglich einen negativen Punktestand erreicht, sollte man das als Erfolg ansehen. Ein Punktestand oberhalb von 10 ist sehr gut.

Vielleicht ist man aber auch an den übrigen Spielmaterialien interessiert. Die grünen Karten liegen ja immer noch in der Schachtel, ebenso wie weitere Plättchen und echt schicke Roboterfiguren.

## **LEKTION 6 – FORTGESCHRITTENE SIMULATION**

In der heutigen Lektion behandeln wir die übrigen Themen, die Sie auf eine tatsächliche Mission vorbereiten werden.

## **INTERNE BEDROHUNGEN**

Dummerweise haben viele feindliche Aliens die Materieübertragungstechnologie entwickelt, daher wird manchmal unvermittelt ein Alien-Entertrupp oder eine Atombombe direkt auf Ihrem Deck auftauchen. Die Gegner haben außerdem verschiedene Wege, die Schiffssysteme zu infiltrieren. Und dann gibt es da natürlich noch die ganzen natürlichen Fehlfunktionen, die von der topologischen Instabilität des Universums ausgelöst werden.

Nun, ich will Ihnen hier nicht weismachen, dass Ihr Schiff ein instabiler, unzuverlässiger Ort ist, der sich jederzeit in eine Alien-Cocktailparty verwandeln kann. Obwohl es gelegentlich so wirkt. Denken Sie immer daran, dass Sie unter Umständen in die verschlafensten Sektoren der Galaxis springen, wo seit Jahrtausenden nichts Interessantes passiert ist. Science-Fiction-Autoren haben Ihnen vielleicht eingeredet, dass Lebewesen in solchen Gegenden Sie als Götter verehren werden. Und vielleicht haben sie ja auch Recht. Sie verschweigen Ihnen jedoch, dass die meisten Bewohner der Galaxis Götter verabscheuen und nichts lieber mögen, als sie in den Orkus zu blasen. Also sollten Sie allem, was in Ihr Schiff eindringt, feindliche Absichten unterstellen.

Damit der Sicherheitschef die Dinge unter Kontrolle behalten kann, blendet der Computer Informationen über interne Bedrohungen auf dem unteren Bildschirm ein.

Man ernennt einen Sicherheitschef, der sich verantwortlich um die internen Bedrohungen kümmern soll. Wenn man mag, kann diesen Job auch der Kommunikationsoffizier übernehmen, es ist aber netter, wenn man die Posten aufteilt.

Während des Spielaufbaus muss man etwas Platz für den unteren "Anzeigebereich" des Computers unterhalb des Raumschiffplans frei lassen. Man zieht eine vierte Terrorbahn und legt sie parallel an die untere Kante des Plans, sodass das Z-Feld nach rechts zeigt. Dies ist die Terrorbahn für die internen Bedrohungen.

Man sortiert die grünen Karten auf dieselbe Weise, wie die lilafarbenen: nach dem Symbol in der oberen linken Ecke. Die Karten mit den gelben Symbolen legt man beiseite. Übrig bleiben zwei Stapel grüner Karten mit weißen Symbolen: normale und ernsthafte interne Bedrohungen. Diese legt man vor dem Sicherheitschef ab.

Man nimmt alle ovalen Plättchen und legt sie auf einen Haufen neben den Raumschiffplan. Sie werden die Orte der internen Bedrohungen während der Ausführungsrunde anzeigen. Man darf sie vorher auch für die Planung in der Aktionsrunde benutzen.

Während der Aktionsrunde wird man Ansagen wie die folgende hören:

#### **Zeit T+4. Interne Bedrohung. Wiederhole. Zeit T+4. Interne Bedrohung.**

#### **Zeit T+6. Ernsthafte interne Bedrohung. Wiederhole. Zeit T+6. Ernsthafte interne Bedrohung.**

Solche Ansagen bedeuten für den Sicherheitschef, dass er die oberste Bedrohungskarte vom jeweiligen grünen Kartenstapel aufdeckt (3) für normale Bedrohungen und (...) für ernsthafte Bedrohungen). Interne Bedrohungskarten werden zur internen Terrorbahn gelegt und mit einem Marker versehen, dessen Zahl der angekündigten Zeit entspricht.

Zu beachten ist, dass der Kommunikationsoffizier immer noch dafür verantwortlich ist, dass sämtliche Ansagen des Computers auch abgearbeitet werden. Dazu gehört auch sicher zu stellen, dass der Sicherheitschef die Ansage gehört und die richtige Zahl zur internen Bedrohung gelegt hat.

### **BATTLEBOTS**

Sie haben möglicherweise bemerkt, dass in zwei Stationen Ihres Schiffs je ein Trupp Battlebots aufbewahrt ist. Diese furchteinflößenden Kampfroboter sind für den Kampf und andere spezielle Einsätze ausgerüstet.

Wenn Sie auf Deck jemals eine tödliche Waffe benötigen, rufen Sie die Battlebots. Versuchen Sie niemals den Feind selber zu bekämpfen. Die Roboter sind viel besser dazu ausgerüstet. Wie bitte? Ob sich ein Battlebot-Trupp je gegen die Crew gewandt hat? Was für eine blödsinnige Frage! Hmmm ... Lassen Sie uns fortfahren.

Bei der Spielvorbereitung legt man eine Battlebot-Trupp-Figur in die untere rote Station und eine in die obere blaue Station (auf die Battlebot-Illustration). Diese Figuren müssen flach hingelegt werden, um anzuzeigen, dass die Battlebots noch nicht aktiviert wurden.

Sobald man in einer dieser beiden Stationen Aktivierung  $\left[\blacksquare\right]$  ausführt, sind die Battlebots dieser Station aktiviert. Man stellt die Figur aufrecht neben seine eigene Figur. Für den Rest dieser Mission werden sie einem innerhalb des Schiffs immer folgen. Sobald ein Spieler einen Trupp aktiviert hat, kann kein anderer diesen Trupp aktivieren. Es gibt nur 2 Trupps an Bord des Schiffes. Ein Spieler kann

immer nur einen Trupp haben, außerdem ist es nicht möglich, seinen Trupp an einen anderen Spieler zu übergeben.

Wenn einem die Battlebots folgen, kann man seine üblichen Aktionen immer noch so ausführen, als wären die Roboter nicht dabei. Zusätzlich kann man aber Battlebot-Aktionen ausführen  $\sqrt{11}$ . Diese sorgen dafür, dass die Battlebots einen internen Gegner angreifen (siehe unten). Diese Aktionen sollte man nicht verwechseln: **Man nimmt sich einen Trupp Battlebots, indem man Aktivierung**  $\subset \mathbb{R}$  **in der Station ausführt, wo die Roboter schlafen**, nicht indem man Aktion **AR** ausführt. Aktion **AM** wird nur eingesetzt, um einem Trupp, den man bereits genommen hat, Anweisungen zu geben.

## **KARTEN "INTERNE BEDROHUNGEN"**

Es gibt zwei grundsätzliche Typen interner Bedrohungskarten. Fehlfunktionen stellen ein Problem innerhalb eines bestimmten Bordsystems des Schiffes dar, vermutlich durch Sabotage ausgelöst. Eindringlinge stellen Feinde oder Monster dar, die ins Schiff eingedrungen sind.

Eindringlinge und Fehlfunktionen haben vieles gemeinsam, wie man in diesem Bild sieht:

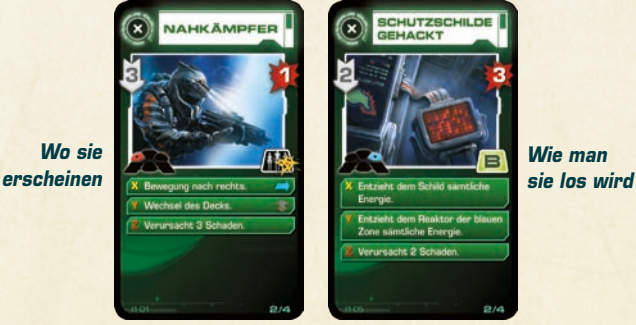

Genau wie externe Bedrohungen haben interne Bedrohungen eine Geschwindigkeit und X-, Y- und Z-Aktionen. Während der Bedrohungs-Aktionsschritte der Ausführungsrunde bewegen sich die internen Bedrohungen genau wie die externen über eine Terrorbahn und führen ihre Aktionen aus, wenn sie auf den Feldern X, Y und Z landen oder diese überqueren.

Interne Bedrohungen besitzen ebenfalls Trefferpunkte sowie Punktwerte für ihre Zerstörung oder ihr Überstehen.

Im Gegensatz zu den externen Bedrohungen wird durch die CD nicht angesagt, wo eine interne Bedrohung stattfindet. Dies wird durch die Karte selber angegeben. In der unteren linken Ecke des Illustrationsrahmens befindet sich eine schematische Darstellung des Schiffes, in welcher der Ort der Bedrohung eingezeichnet ist.

Das Symbol in der unteren rechten Ecke des Illustrationsrahmens erläutert, wie man diese Bedrohung wieder los wird. Ist es eine Fehlfunktion, zeigt das Symbol, welches System repariert werden muss  $\left(\mathbf{B}\right)$  oder  $\left(\mathbf{C}\right)$ ; ist es ein Eindringling, zeigt das Symbol an, dass man einen Battlebot-Trupp benötigt **AM**.

#### **Fehlfunktionen**

Manchmal wird eines der Schiffssysteme beginnen sich seltsam zu verhalten. Anstatt einem zu helfen, wird es zu einer Gefahr für das Schiff. Die schematische Darstellung des Schiffs in der unteren linken Ecke des Illustrationsrahmens zeigt, welche Station betroffen ist. Der Buchstabe in der unteren rechten Ecke zeigt das betroffene System dieser Station an.

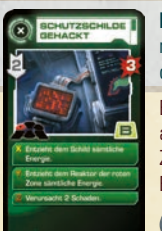

**Beispiel:** Diese Fehlfunktion betrifft ein System in der oberen roten Station. Das  $\boxed{\blacksquare}$  gibt an, dass es der Schutzschild ist, der eine Fehlfunktion hat.

Eine Fehlfunktion beginnt, sobald der Marker auf der Terrorbahn ausgelegt wird (also am Anfang des Zuges, der mit der Zahl auf dem Marker übereinstimmt, vor den Spieler- und Bedrohungsaktionen).

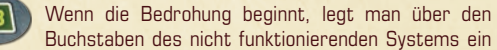

ovales Plättchen mit demselben Buchstaben in invertierter Farbe. Ab diesem Augenblick ist es nicht mehr möglich, das fehlfunktionierende System auf dieser Station zu benutzen.

Wenn man die entsprechende Aktivierung in dieser Station ausführt, bedeutet das jetzt, dass der Spieler einen Reparaturversuch des Systems unternimmt. Jeder Versuch, das System zu reparieren, fügt der Bedrohung 1 "Schaden" hinzu (auch hier benutzt man rote Würfel zur Darstellung des "Schadens", genau wie bei externen Bedrohungen). Wenn sich mehrere Spieler in dieser Station aufhalten, können sie alle gemeinsam an dem Problem arbeiten und der internen Bedrohung gleich mehrere "Schadens"punkte zufügen, indem sie alle diese Aktivierung ausführen, sogar im selben Zug.

**Beispiel:** Um die Gehackten Schilde zu reparieren, müssen die Spieler Aktivierung drei Mal in der oberen roten Station ausführen. Ein einzelner Spieler kann das erledigen, indem er Aktivierung  $\ket{\mathbf{B}}$  in drei aufeinanderfolgenden Zügen ausführt, es können aber auch weitere Spieler dazu kommen, um die Reparatur schneller auszuführen. Je schneller eine Fehlfunktion repariert ist, umso weniger Schaden wird sie dem Schiff zufügen. In jedem Zug bewegt sie sich auf ihrer Terrorbahn weiter und kann eventuell ihre Aktionen X, Y und Z ausführen.

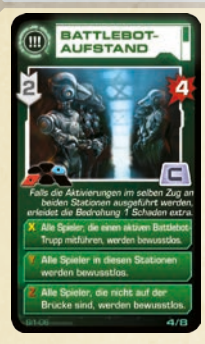

Einige Bedrohungen haben mehrere Ziele. In einem solchen Fall markiert man alle betroffenen Systeme mit den dazugehörigen ovalen Plättchen.

Sobald auf der Karte so viele rote Würfel liegen, wie sie Trefferpunkte hat, ist die Fehlfunktion repariert. Der Captain nimmt sich die Karte als Trophäe, die Marker der Bedrohung werden entfernt und das System ist wieder benutzbar – sogar noch im selben Zug.

Schafft man es nicht, die Fehlfunktion zu reparieren, und ihr Marker bewegt sich die gesamte Strecke bis Z weiter, bleibt das System bis zum Ende der Mission unbenutzbar. Die entsprechende Aktivierung in dieser Station auszuführen hat nun keine Auswirkung mehr. In

diesem Fall behält der Kommunikationsoffizier die Bedrohungskarte.

#### **Eindringlinge**

Alle internen Bedrohungen, die sich auf kein bestimmtes Bordsystem des Schiffs beziehen, werden Eindringlinge genannt. Wenn der Zahlenmarker eines Eindringlings auf die Terrorbahn gelegt wird, nimmt man das zur Illustration der Karte passende Plättchen und legt es auf den Ausgangsort des Eindringlings, der aus der schematischen Darstellung des Schiffs in der linken unteren Ecke des Illustrationsrahmens ersichtlich ist.

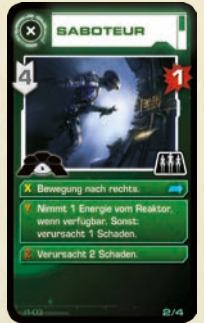

Die meisten Eindringlinge bewegen sich durchs Schiff. Sie können das mittels einer X- oder Y-Aktion während des Bedrohungsschrittes tun. Wenn ein Eindringling eine Bewegungsaktion ausführt, bewegt man sein Plättchen zur neuen Station. Eindringlinge benutzen den Gravolift nicht, um die Decks zu wechseln (sie springen, wuseln oder sickern durch den Gravolift-Schacht), also muss man sich keine Gedanken machen, ob bereits jemand den Gravolift benutzt oder er außer Betrieb ist.

Um einem Eindringling Schaden zuzufügen, muss man in der Station sein, in der er sich gerade aufhält und dort die Battlebot-Aktion **AR** ausführen. Diese Aktion kann **man nur ausführen, wenn man von einem aktivierten** 

**Battlebot-Trupp begleitet wird.** Sollte man nicht von einem Battlebot-Trupp begleitet sein, hat die Aktion **(KR)** keine Auswirkung.

Falls es mehrere Eindringlinge in einer Station gibt, greift der Battlebot-Trupp den Eindringling mit der niedrigsten Zahl an.

Jedes Mal, wenn ein Battlebot-Trupp einem Eindringling Schaden zufügt, legt man einen roten Würfel auf die Karte des Eindringlings. Sobald die Anzahl der roten Würfel so hoch ist, wie die Trefferpunkte des Eindringlings, ist der Eindringling zerstört und der Captain bekommt die Eindringlingskarte.

Falls der Eindringling nicht zerstört werden konnte, bevor sein Marker das Ende der Terrorbahn erreicht hat, führt er seine Z-Aktion aus und verlässt das Schiff. Man entfernt sein Plättchen aus dem Schiff und gibt seine Karte dem Kommunikationsoffi zier.

Einige Eindringlinge unternehmen keinen Gegenangriff, wenn sie beschossen werden. In der unteren rechten Ecke des Illustrationsrahmens sind sie durch das normale Battlebot-Aktionssymbol gekennzeichnet **AR**. Andere Eindringlinge machen einen Gegenangriff. Sie sind mit **GER** gekennzeichnet.

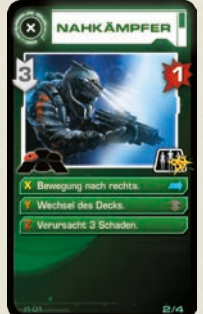

Wenn man die Aktion **GIA** gegen einen Eindringling ausführt, der einen Gegenangriff ausführt, fügt man dem Eindringling zwar einen Schaden hinzu, **jedoch macht der Eindringling den Battlebot-Trupp handlungsunfähig**. Die Figur des Trupps wird dann auf dem Raumschiffplan flach hingelegt. Der handlungsunfähige Trupp folgt einem zwar immer noch überall hin, jedoch hat die Aktion keinerlei Auswirkung, so lange er nicht wieder aktiviert ist. **Um einen handlungsunfähigen Battlebot-Trupp zu reaktivieren, muss man zu einer der beiden Battlebot-Aktivierungsstationen gehen und dort**  Aktivierung  $\boxed{\subset}$  ausführen. Das kann man sowohl in der Station machen, aus der man sich die Battlebots

ursprünglich geholt hat, als auch in der anderen (obere blaue oder untere rote). Das funktioniert auch, wenn der andere Battlebot-Trupp dort noch nicht aktiviert wurde. (Da man ja bereits den handlungsunfähigen Trupp mit sich führt und nur ein Trupp pro Spieler erlaubt ist, dürfte klar sein, dass Aktivierung  $\boxed{\subset}$  nur zur Reparatur des eigenen Trupps gilt, nicht zur Aktivierung des zusätzlichen.)

Es lohnt sich, handlungsunfähige Battlebot-Trupps zu reaktivieren, selbst wenn

man sie eigentlich nicht mehr benötigt. Handlungsunfähige Trupps sind nicht auf den Sprung in den Hyperraum vorbereitet und könnten zusätzlichen Schaden nehmen, was mit einem Punktabzug bestraft wird.

**Tipp:** Es kann ausgesprochen schwierig sein, Feinde zu vernichten, die 2 Trefferpunkte haben und einen Gegenangriff ausführen. Man muss erst seinen Trupp reaktivieren und zurückkehren, um den Eindringling erneut anzugreifen, was nicht so einfach ist, da er sich ja ebenfalls bewegen kann. In so einem Fall ist es einfacher, sich mit einem anderen Spieler abzustimmen, der den zweiten Battlebot-Trupp führt.

#### **Bedrohungsaktionen**

Eine interne Bedrohung kann das Schiff bei ihrer X-, Y- oder Z-Aktion beschädigen. **Schäden durch interne Bedrohungen werden durch Schutzschilde nicht reduziert.** Falls nicht anders angegeben, fügt die interne Bedrohung den Schaden in der Zone zu, in der sie sich gerade aufhält, egal, ob im Ober- oder Unterdeck.

Einige Bedrohungen können Crewmitglieder bewusstlos machen. Wenn man durch eine Bedrohung bewusstlos wurde, hat man in dieser Mission keine weiteren Aktionen. Die eigenen übrigen Aktionskarten haben keine Wirkung. Man entfernt seine Figur vom Raumschiffplan. Folgte einem ein Battlebot-Trupp, wird dieser Trupp ebenfalls entfernt (und zählt bei der Wertung als handlungsunfähig).

Einige Bedrohungen verzögern die Aktionen der Spieler. In diesem Fall hält man sich an die weiter oben beschriebenen Regeln.

## **ABFANGJÄGER**

Battlebots sind sogar dann noch nützlich, wenn gar nichts die Korridore Ihres Schiffs unsicher macht. Sie können nämlich die Abfangjäger bemannen, die von der oberen roten Station aus zugänglich sind. Sie und Ihr Battlebot-Trupp können das Schiff verlassen und als letzte Verteidigungslinie gegen äußere Bedrohungen fungieren.

Falls man einen aktivierten Battlebot-Trupp mit sich führt, kann man Aktivierung in der oberen roten Station einsetzen, um mit den Abfangjägern ins All zu fliegen. Man entfernt seine eigene und die Figur der Battlebots vom Schiff und versetzt sie auf das Feld, das die aktiven Abfangjäger kennzeichnet. Die Abfangjäger werden in diesem Zug im Schritt Schaden berechnen angreifen.

**Falls man Aktion <b>AR** im nächsten Zug spielt, greift man weiterhin mit **den Abfangjägern an.** Man darf beliebig lange im All bleiben, so lange man die Battlebot-Aktion **(M)** spielt. Wenn man mit den Abfangjägern angreift, ist man nicht im Schiff. Das bedeutet, dass man sich in keiner Station aufhält und man nicht durch irgendwelche Fähigkeiten von Bedrohungen, Spieler im Schiff bewusstlos zu machen oder Verzögerungen auszulösen, beeinflusst wird (auch Verzögerungen durch fehlende Computerwartung betreffen einen dann nicht).

Das ist die einzige Aktion, die man im Weltall ausführen kann. Um zum Schiff zurückzukehren, spielt man keine Aktion. Falls man irgendeine andere Aktion als **AR** spielt, wird diese Aktion verzögert – eine "Nicht-Aktion" wird quasi für diesen Zug eingefügt und man kehrt zum Schiff zurück. Bei der Rückkehr ins Schiff stellt man seine Figur und den Battlebot-Trupp wieder in die obere rote Station.

#### **Angriff der Abfangjäger**

Abfangjäger greifen Bedrohungen auf allen Terrorbahnen an, haben aber nur eine Reichweite von 1. Falls es nur eine Bedrohung innerhalb der Reichweite gibt, fügen die Abfangjäger ihr 3 Schaden zu. Gibt es mehr als eine Bedrohung, greifen die Abfangjäger alle Bedrohungen auf allen Terrorbahnen innerhalb der Reichweite an und fügen jeder 1 Schaden zu, egal wie viele es sind.

Selbstverständlich wird der Schaden, den die Abfangjäger erzeugen, zu den anderen Schäden in diesem Zug gezählt.

Und das waren die Fähigkeiten der Battlebots. Wie Sie sehen, sehr vielfältige Einsatzzwecke. Wie bitte, meine Dame? Sie meinen, alles, was sie können, ist kämpfen? Das ist so nicht richtig. Sie sollten mal sehen, was nach dem Flug passiert, wenn das Wartungspersonal die Battlebots aktiviert. Jeder Battlebot hat einen eingebauten Wischmop in seinem linken Arm und seine Schmutzerkennungsalgorithmen sind äußerst fortgeschritten.

## **MACHEN SIE SICH BEREIT**

Und schon sind wir bereit zum Abflug. Ähm … einer meiner Kollegen hat mich gebeten Sie daran zu erinnern, dass es sich immer noch um eine Simulation handelt. Die Eindringlinge, die in Ihrem Schiff herumlaufen, sind kostümierte Lehrkräfte der Akademie. Eine besonders temperamentvolle Dame hat in der Hitze des Gefechts der letzten Schulung die Selbstkontrolle verloren und … nun, mein Kollege humpelt immer noch.

Man sollte jetzt prüfen, ob man das Schiff korrekt vorbereitet hat.

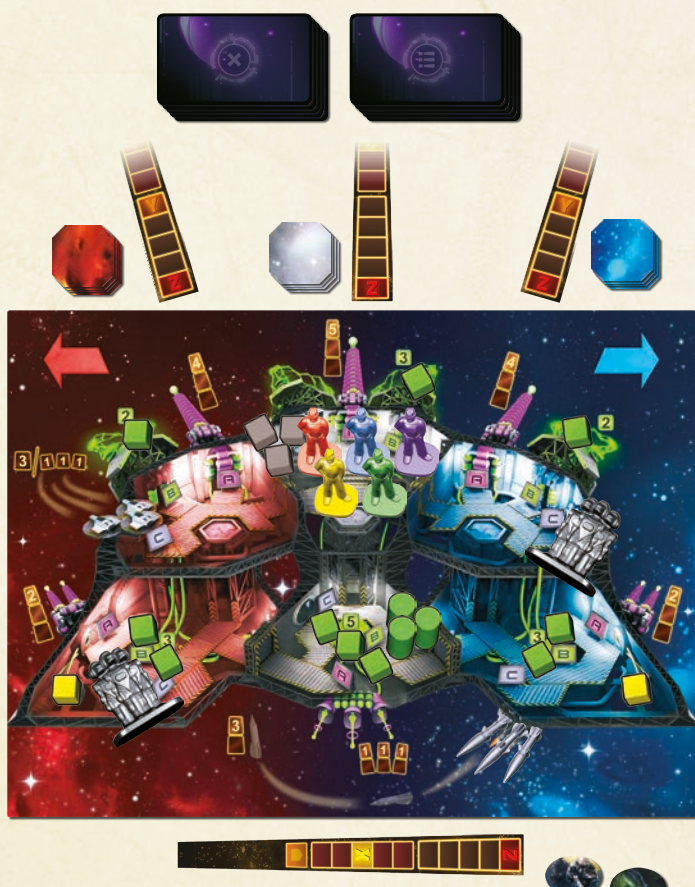

Für die fortgeschrittene Simulation benutzt man Track 6, 7 oder 8 auf der CD (Szenariokarten S1-6, S1-7 oder S1-8). Diese Tracks tragen den Titel "Fortgeschrittene Simulation" (für das erste Spiel empfehlen wir "Fortgeschrittene Simulation 1").

## **Man kann jetzt die fortgeschrittene Simulation ausprobieren.**

## **PUNKTWERTUNG**

Nun, wie ist es gelaufen? Ich hoffe doch gut, denn die fortgeschrittene Simulation ist der letzte Schritt, bevor wir Sie zu einem echten Einsatz schicken. Das heißt also, dass die nächste Lektion Ihre letzte sein wird. Ähm, ich wollte damit nicht ausdrücken, dass … ich will bloß sagen, dass der Kurs damit beendet ist.

Die fortgeschrittene Simulation wird auf die gleiche Weise gewertet wie die einfache Simulation. **Beim Berechnen des Punktestandes muss man aber außerdem 2 Punkte für jeden Spieler abziehen, der während der Mission bewusstlos wurde und 1 Punkt für jeden Battlebot-Trupp, der am Ende der Mission noch handlungsunfähig ist.**

Hinweis: Falls das Schiff zurückkehrt, haben alle Spieler gewonnen, inklusive derjenigen, die bewusstlos wurden. Manchmal kann es strategisch sinnvoll sein, zum Wohl der Crew bewusstlos zu werden.

Man kann so viele fortgeschrittene Simulationen durchspielen, wie man will. Die fortgeschrittenen Simulationen sind kaum schwieriger als die normalen Simulationen. Für jede zusätzliche interne Bedrohung gibt es eine externe Bedrohung weniger. Der Zweck der fortgeschrittenen Simulation ist es, die Spieler mit den Abläufen interner Bedrohungen vertraut zu machen, damit sie in einer tatsächlichen Mission nicht dadurch überfordert werden.

Fortgeschrittene Missionen sind die letzten Spiele vor der ersten echten Mission. Man sollte keine echte Mission beginnen, bevor man nicht mindestens ein Spiel der fortgeschrittenen Simulation gewonnen hat. Man muss immer daran denken, dass ein sehr teures Schiff auf dem Spiel steht!

Gut, es ist in Wahrheit nur ein Spiel und die niedlichen kleinen Figuren sind bloß aus Plastik, also kann man die erste richtige Mission machen, wann man möchte.

Wenn man andererseits wirklich in die Rolle eines Weltraumforschers hineinwachsen möchte, muss man sehr gut vorbereitet sein, um die nächste Lektion zu überleben.

## **LEKTION 7 – IHRE ERSTE MISSION**

Nun, Kadetten, heute ist der Tag, an dem Sie aufhören eine Schulklasse zu sein und zu einer Crew werden. Ihre glorreiche Karriere im Weltraumforschungsdienst beginnt mit Ihrer ersten Mission.

## **HELDENAKTIONEN**

Sie sind eine zuverlässige Crew, daher bin ich fest davon überzeugt, dass Sie Ihren ersten Flug ohne Schwierigkeiten bewältigen werden. Vielleicht sind die Dinge in den Simulationen nicht so optimal gelaufen, wie sie sollten; aber jetzt, wo es darauf ankommt, werden Sie die Sache besser meistern, als Sie sich das je hätten träumen lassen.

Die goldenen Heldenaktionskarten werden nur in echten Missionen benutzt. Man mischt die sechs goldenen Karten und verteilt eine davon verdeckt an jeden Spieler. Die übrig bleibenden Karten legt man beiseite, ohne sie anzusehen.

**Diese Heldenaktionskarte ersetzt eine der normalen Aktionskarten in der ersten Phase.** Anders gesagt, werden auf dem 1–3-Teil jeder Spieler-Aktionstafel 4 Aktionskarten und 1 Heldenaktionskarten liegen.

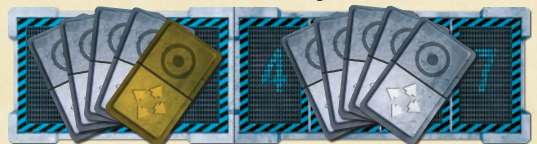

Die Heldenaktion eines Spielers kann er genau so nutzen, wie jede andere Karte in jeder Phase des Spiels, jedoch ist er der einzige Spieler, der sie einsetzen darf. **Heldenaktionskarten dürfen bei einer Datenübertragung nicht weitergegeben werden.**

Wie eine normale Aktionskarte hat auch eine Heldenaktionskarte zwei Hälften, und so kann man auch diese entweder als Bewegung oder als Aktivierung nutzen.

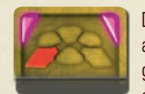

Die Bewegungshälfte der Aktionskarte erlaubt es, sofort zu der angegebenen Station zu gehen (beispielsweise erlaubt es die hier gezeigte Karte, zur unteren roten Station zu gehen). Die Karte ermöglicht diese Bewegung von einer beliebigen Station aus, egal

wie weit diese entfernt ist und unabhängig vom Zustand der Gravolifte. Man kommt dort einfach an. Führt man einen Battlebot-Trupp mit sich, folgt er einem dorthin.

Die Aktivierungshälfte der Heldenaktionskarte beinhaltet verbesserte Versionen der Aktivierungen  $\Box$ ,  $\Box$  oder  $\Box$ 

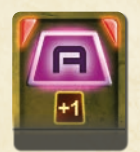

Feuert man eine Kanone mit dieser Aktivierung ab, hat sie Stärke +1. Würde man sie beispielsweise zum Abfeuern der mittleren Laserkanone benutzen, hätte diese Stärke 6 (oder Stärke 5, wenn sie beschädigt wäre). Feuert man die Pulskanone mit dieser Aktivierung, würde sie allen Bedrohungen in Reichweite 2 Schaden zufügen.

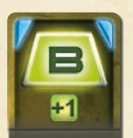

Wenn man mit dieser Aktivierung Energie überträgt, darf man, wenn mindestens ein Würfel übertragen wurde, einen Extra-Würfel aus dem Vorrat dazu legen. Dadurch darf man einen Schild oder Reaktor über seine eigentliche Maximalleistung hinaus laden. Diese Aktivierung erlaubt es, den mittleren Schild auf 4 Würfel aufzufüllen, einen äußeren Reaktor auf 5 Würfel oder den mittleren

Reaktor auf 6 Würfel aufzufüllen. Wird diese Aktion allerdings ineffektiv genutzt (man versucht, Energie zu einem Reaktor oder Schild zu transferieren, der bereits auf Maximalleistung ist, oder man versucht, Energie aus einem leeren Reaktor zu nehmen, oder man versucht, den mittleren Reaktor aufzufüllen, obwohl man keine Brennstoffkapseln mehr hat), bekommt man keinen Extra-Würfel; man bekommt gar nichts.

Benutzt man diese Aktivierung, um eine Fehlfunktion (interne Bedrohung) zu reparieren, die mit Aktivierung **B** repariert werden kann, gilt sie als zwei gleichzeitige Reparaturen.

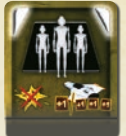

Diese Aktivierung kann auf zweierlei Weise genutzt werden. Benutzt man sie, um einen Eindringling anzugreifen, der einen Gegenangriff ausführen darf (angezeigt durch das Symbol (III), wird der eigene Battlebot-Trupp nicht handlungsunfähig. Es ist damit also leichter, Eindringlinge mit 2 Trefferpunkten und Gegenangriff zu zerstören. In einem Zug benutzt man Aktivierung [!!!] und erzeugt 1 Schaden. Die

eigenen Battlebots werden nicht handlungsunfähig, also kann man im zweiten Zug

eine Aktivierung **nutzen**, um den zweiten Schadenspunkt zuzufügen (dabei werden die Battlebots allerdings handlungsunfähig gemacht).

Außerdem kann man diese Aktivierung nutzen, wenn man draußen im All mit seinem Battlebot-Trupp in den Abfangjägern sitzt. Aktivierung **Wu** erhöht die Stärke der Abfangjäger um 1. Falls sich also nur ein Gegner innerhalb Entfernung 1 befindet, fügen die Abfangjäger ihm 4 Schaden zu. Sind mehrere Gegner in Reichweite, erleidet jeder 2 Schaden durch die Abfangjäger.

In allen Fällen muss man natürlich einen aktivierten Battlebot-Trupp mit sich führen, um Aktivierung nutzen zu können.

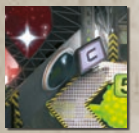

## **VISUELLE BESTÄTIGUNG**

Oh, stimmt ja! Wir haben immer noch nicht geklärt, wozu Aktivierung  $\left[\Box\right]$  auf dem unteren weißen Deck dient. Es gibt an dieser Station ja kein System  $\subset$ , sondern bloß zwei Panoramafenster, aus denen man rausgucken kann.

Ich wollte das im Unterricht nicht groß erwähnen, denn ich glaube nicht, dass Sie auf Ihrem Erstflug Ihre Zeit darauf verwenden sollten. Sie sind mir derart ans Herz gewachsen, dass ich denke, Sie sollten eventuell übrig bleibende Zeit beim Erstflug lieber für Vorsichtsmaßnahmen nutzen – einen zusätzlichen Schuss abgeben, eine Extrarakete starten oder die Schilde "einfach mal so" hochfahren – als, ähm, bloß aus dem Fenster zu gucken.

Der Weltraumforschungsdienst ist natürlich total scharf auf Visuelle Bestätigungen.

Aktivierung  $\sqrt{C}$  in der unteren weißen Station entspricht einer Visuellen Bestätigung, welche die vom Computer gesammelten Daten untermauern soll. Diese Aktivierung erhöht die Punktzahl bei der Wertung, hat aber ansonsten keine Auswirkung. Es ist besser, sich auf die Bedrohungen zu konzentrieren und nur dann aus dem Fenster zu gucken, wenn man sonst wirklich nichts anderes tun könnte.

Zu Beginn der Mission legt man drei Würfel auf das Bullauge – einen Würfel für jede Phase der Mission. Visuelle Bestätigung kann durch einen oder mehrere Spieler unternommen werden, der oder die Aktivierung  $\subset$  in der unteren weißen Station ausführt/en. Man erhält um so mehr Punkte für die Visuelle Bestätigung, je mehr Spieler gleichzeitig innerhalb eines Zuges daran beteiligt sind. Falls ein oder mehrere Spieler eine Visuelle Bestätigung ausführen, nimmt man einen Würfel und legt ihn auf das nummerierte Feld, das zur Phase und Anzahl der in diesem Zug an der Visuellen Bestätigung beteiligten Spieler passt.

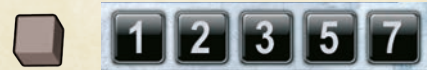

Die Zahl gibt an, wie viel diese Visuelle Bestätigung wert ist: Ein Spieler kann 1 Punkt erzielen, zwei Spieler können 2 Punkte erzielen, drei Spieler können 3 Punkte erzielen, vier Spieler können 5 Punkte erzielen und fünf Spieler können 7 Punkte erzielen.

Lediglich der höchste für die Visuelle Bestätigung erzielte Wert zählt in einer Phase. Führt man eine weitere Visuelle Bestätigung in derselben Phase aus, wird der transparente Würfel nur dann auf die höhere Punktzahl geschoben, wenn diesmal mehr Spieler beteiligt waren; ansonsten bleibt der bisherige Punktestand für diese Phase bestehen.

**Beispiel:** In den ersten zwei Zügen nahm Rot den Gravolift zum Unterdeck und füllte den mittleren Reaktor mit Brennstoff auf. In Zug 3 hatte Rot nichts anderes zu tun, also entschied er sich für Aktivierung  $\left(\Box\right)$ . Kommt man in der Ausführungsrunde zu diesem Schritt, nimmt Rot einen Würfel und legt ihn auf das erste Feld in der ersten Reihe. In der zweiten Phase der Mission sind die Spieler derart beschäftigt, dass niemand Zeit hat, aus dem Fenster zu schauen. Also kommt kein Würfel auf die zweite Reihe. In der dritten Phase eliminieren die Spieler alle Bedrohungen rechtzeitig, sodass vier Spieler vereinbaren sich beim Bullauge zu treffen, um in Zug 11 Aktivierung  $\left(\Box\right)$  auszuführen. Infolge eines Missverständnisses führt ein Spieler jedoch Aktivierung  $\Box$  bereits in Zug 10 aus. Er legt einen Würfel auf das erste Feld der dritten Reihe. In Zug 11 führen die anderen drei Spieler Aktivierung (C) wie geplant aus, daher schieben sie den Würfel vom ersten Punktfeld auf das dritte.

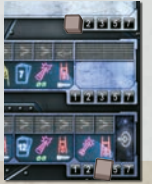

Die Spieler würden 1 + 3 = 4 Punkte für die Visuelle Bestätigung in der ersten und dritten Phase bekommen. Unglücklicherweise bekommen sie aber überhaupt keine Punkte. Sie haben ihr Kanonenfeuer schlecht abgestimmt, ein Kriegsschiff konnte durchbrechen und ihr Schiff in Stücke schießen.

## **IHRE ERSTE MISSION**

Nun, ich hasse lange Verabschiedungen. Sie waren eine gute Klasse und ich habe Sie richtig lieb gewonnen, obwohl ich mir geschworen habe, professionelle Distanz zu halten. Also, passen Sie gut auf sich auf. Sie sind jetzt Mitglieder des Weltraumforschungsdiensts. Falls wir uns also nie mehr sehen sollten … Ja, ich weiß, Ihre Unterkunft ist gleich nebenan. Nur für den Fall, dass wir uns nicht wiedersehen sollten, also, viel Glück.

Na, junge Dame? Dieser Overall steht Ihnen wirklich gut … Hmm …

Man bereitet die Spieltafeln für die erste echte Mission vor. Die Regeln sind dieselben, wie für die Simulationen, außer dass man Heldenaktionen zur Verfügung hat und Visuelle Bestätigungen ausführen kann. Die Soundtracks sind deutlich schwieriger als in den Simulationen und es geht diesmal um mehr, wenn man tatsächlich in die Rollen der Raumfahrer schlüpft.

Für eine echte Mission benutzt man einen beliebigen Soundtrack der acht möglichen im Missions-Ordner der CD. Hat man eine Shuffle- oder Zufalls-Funktion an seinem CD-Spieler, kann man diese den Soundtrack auswählen lassen. Ansonsten zieht man eine der acht Szenariokarten, die von S2-1 bis S2-8 gekennzeichnet sind und spielt dann den zugehörigen Track ab, natürlich, ohne sich die Karte vorher durchzulesen.

## **Viel Glück!**

Falls auf dem ersten Flug irgendetwas schief geht und das Schiff in die Luft fliegt, sollte man das nicht persönlich nehmen. Das Opfer der Spielcharaktere ist immerhin ein Zeichen außergewöhnlicher Tapferkeit und Heldenmuts. Man kann in die Rolle einer neuen Crew schlüpfen, die gerade ihr Training absolviert hat (unter der Anleitung eines noch nervöseren Schulungsleiters mit einigen grauen Strähnen mehr im Haar) und sich bereit macht für deren erste Mission im Auftrag des Weltraumforschungsdienstes.

Wie auch immer diese erste Mission abläuft, empfehlen wir sie im Schiffslogbuch festzuhalten (siehe unten).

## **KARRIERE IN DER WELTRAUMFORSCHUNG**

Und so beginnt Ihre abenteuerliche und gefahrvolle Karriere als Weltraumerkundungsteam.

Sie kennen alle Regeln, aber jede Mission wird anders sein. Die zahllosen Kombinationsmöglichkeiten von Soundtracks, Bedrohungskarten und Terrorbahnen garantieren, dass jede Mission ein einzigartiges Problem darstellen wird. Ihre steigenden Missions-Punktergebnisse werden zum Zeugnis Ihrer wachsenden Professionalität.

## **SCHWIERIGKEITSGRADE**

Wenn Sie es schaffen, die normalen Missionen mit nur wenig Mühe zu bestreiten, können Sie den Schwierigkeitsgrad erhöhen, indem Sie die fortgeschrittenen Bedrohungen einsetzen, eben jene Karten mit gelben Symbolen, die bislang in der Schachtel verblieben sind. Die fortgeschrittenen Bedrohungen folgen denselben Regeln wie die mit den weißen Symbolen.

Vor dem Spiel sucht man sich den Schwierigkeitsgrad der normalen und ernsthaften Bedrohungen aus. Man könnte beispielsweise Karten mit gelben Symbolen für die ernsthaften Bedrohungen nehmen und Karten mit weißen Symbolen für die normalen. Oder genau anders herum. Will man die ultimative Herausforderung,

nimmt man die Karten mit gelben Symbolen für alle Bedrohungen. Diese Entscheidung gilt sowohl für externe wie interne Bedrohungen. Wenn man also fortgeschrittene, ernsthafte externe Bedrohungen benutzt, sollte man auch fortgeschrittene, ernsthafte interne Bedrohungen benutzen.

Man kann den Schwierigkeitsgrad auch dem Zufall überlassen, indem man die Bedrohungen mit weißen und gelben Symbolen in einen Stapel mischt (deswegen haben sie ja exakt dieselben Rückseiten). Das wird interessant, selbst wenn man bereits Missionen mit fortgeschrittenen Bedrohungen absolviert hat: Man trifft auf die altbekannten Gegner, allerdings in Zusammensetzungen, die man so noch nie erlebt hat.

Beachten Sie, dass sich der Schwierigkeitsgrad automatisch in der Punktwertung zeigt: Fortgeschrittene Bedrohungen sind mehr Punkte wert.

## **SCHIFFSLOGBUCH**

Sie sind vielleicht ein bisschen traurig darüber, dass Sie das Spiel wieder einfach so wegpacken werden, wenn Sie gerade eine Ihrer heldenhaftesten Missionen absolviert haben, ohne dass Sie diesen Erfolg festhalten konnten. Vielleicht sind Sie aber auch scharf darauf, später noch nachlesen zu können, wie Ihr mutiges

Team gegen den Behemoth völlig versagt hat, während der Henkersknecht die Crewmitglieder nacheinander niedergemetzelt hat.

Deshalb haben wir dem Spiel ein Schiffslogbuch beigelegt, in dem Sie Ihre Erfolge und Niederlagen für die Nachwelt festhalten können. In den Simulationen benutzen Sie es natürlich nicht, aber Ihre echten Missionen sind es wert, aufgezeichnet zu werden. Scheuen Sie sich nicht es auszufüllen. Es ist ja nur ein Stück Papier. Wenn es komplett vollgeschrieben sein sollte, kann man ein neues bei www.czechgames. com herunterladen und ausdrucken.

Eine Anleitung zum Ausfüllen des Schiffslogbuchs befindet sich auf Seite 6 im Regelheft.

## **ANDERE SOUNDTRACKS**

Auf der CD befinden sich 8 Missionssoundtracks. Man kann sie nacheinander abspielen oder in Zufallsreihenfolge. Durch die zufällig gezogenen Terrorbahnen und Karten ist sichergestellt, dass jedes Spiel anders ablaufen wird, selbst beim selben Soundtrack.

Bekommen Sie aber doch irgendwann mal das Gefühl, dass Sie die Soundtracks gar zu gut kennen, oder suchen Sie nach noch schwierigeren oder interessanteren Herausforderungen, gehen Sie auf www.boardgamegeek.com. Missionsgeneratoren für verschiedene Audiogeräte werden dort zum Download zur Verfügung stehen.

## **FORSCHUNGSKAMPAGNE**

Ein Spiel sollte in etwa 25 Minuten in Anspruch nehmen. Sollte man in der Stimmung für eine größere Herausforderung sein, könnte man eine Forschungskampagne ausprobieren. Sie wird gerade mal 90 Minuten dauern – oder sogar weniger, wenn die Sache in die Hose geht.

Eine Forschungskampagne besteht aus bis zu drei fortlaufenden Missionen. Die Schäden am Schiff wachsen während der Kampagne an, man kann allerdings einige Reparaturen durchführen. Man darf vor jeder Einzelmission einen Schwierigkeitsgrad wählen, man darf sogar entscheiden die Mission abzubrechen und nur die Punkte für einen oder zwei Flüge zu werten. Verliert man jedoch in auch nur einem Flug, verliert man die gesamte Kampagne.

Eine Kampagne macht das Spiel wesentlich intensiver, was man spätestens dann merken wird, wenn man entscheiden muss, ob man in der Hoffnung auf eine besonders hohe Punktzahl die letzte Mission mit einem schwer beschädigten Schiff wirklich noch antreten möchte.

Die Regeln für eine Forschungskampagne befinden sich auf Seite 7 im Regelheft.

## **SPIEL MIT WENIGER ALS 4 SPIELERN**

Die Schiffe der Tontaubenklasse sind für Crews von 4 oder 5 Leuten ausgelegt. Hat man nur 2 oder 3 Spieler, muss man Androiden mitbringen. Obwohl diese Roboter wie Menschen aussehen, sind sie wesentlich unterwürfiger. Bis hin zur völligen Verblödung.

## **ANDROIDEN**

Ein Android ist ein Crewmitglied ohne Spieler. Alle Spieler führen ihn gemeinsam. Er hat seine eigene Spielfigur und seine eigene Aktionstafel, die in Reichweite aller Snieler hingelegt wird.

Bei einem Spiel zu zweit benötigt man zwei Androiden. Zu dritt benötigt man nur einen. Man spielt also jeweils mit einer 4er-Crew und ignoriert sämtliche unbestätigten Berichte.

Man kann den Androiden Namen geben. Ihre Namen werden im Schiffslogbuch in Klammern festgehalten, z.B. [Marvin] oder [ICU2].

Man entscheidet, in welcher Reihenfolge die Androiden spielen sollen (= man legt fest, wo die Androiden sitzen würden, wenn es sich um Spieler handeln würde).

Es liegt auf der Hand, dass jemand in einem Spiel zu zweit die Rolle von zwei Offizieren übernehmen muss. Einem Androiden sollte man die Rolle des Captains, Kommunikationsoffiziers oder Sicherheitschefs nun wirklich nicht anvertrauen.

## **ANDROIDEN STEUERN**

Androiden dürfen alles, was auch ein Spieler darf. Sie können sogar einen Battlebot-Trupp mitführen.

Die Spieler steuern die Androiden, indem sie ihre eigenen Karten auf den Aktionstafeln der Androiden auslegen. Man darf eine Karte für jeden Zug auslegen, für den man sie auch auf der eigenen Tafel auslegen dürfte. Ist man zum Beispiel in der zweiten Phase, kann man seine eigenen Karten auf die Felder 4–7 der eigenen Tafel auslegen oder auf die Felder 4–7 der Androiden-Tafel, jedoch nicht auf deren Felder 1–3.

Spielt man eine Aktion für einen Androiden, legt man sie offen aus. Man muss sicher sein, dass es auch wirklich die gewollte ist. Sobald eine Karte auf der Tafel eines Androiden ausliegt, darf sie niemand mehr ändern. Man kann sie weder zurücknehmen noch bewegen, außerdem stolpern Androiden nicht.

In der Aktionsrunde darf jeder Aktionen für jeden Androiden auslegen. In der Ausführungsrunde läuft es jedoch flüssiger, wenn sich immer nur eine Person um die Bewegung und Ausführung der Aktionen einer bestimmten Androidenfigur kümmert.

## **ANZAHL DER KARTEN**

Androiden besitzen keine eigenen Aktionskarten, allerdings bekommen die Spieler einige Karten mehr:

- Im Spiel zu dritt bekommen die Spieler je 6 Karten pro Phase (anstatt 5).
- Im Spiel zu zweit bekommen die Spieler 9 Karten in der ersten Phase und je 6 Karten in den anderen Phasen.

Das gilt auch für Simulationen und Testläufe (in einem Testlauf zu zweit bekäme man also 9 Karten für die erste und 6 Karten für die zweite Phase).

## **ANDROIDEN UND HELDENAKTIONEN**

In einer richtigen Mission haben die Spieler Zugriff auf Heldenaktionskarten und genau wie im normalen Spiel ist Ihre Heldenaktion eine der Karten, die Sie in der ersten Phase bekommen (in einem Spiel zu zweit z.B. bekommen Sie also in der ersten Phase 8 Aktionskarten und 1 Heldenaktionskarte).

Androiden bekommen in einer echten Mission ebenfalls eine Heldenaktionskarte. Sie wird aufgedeckt, sobald der Computer den Beginn der ersten Phase ansagt (wenn man die Heldenaktion eines Androiden aufdeckt, sollte man darauf achten, sie neben die Aktionstafel zu legen. Eine auf die Aktionstafel gelegte Karte darf nicht zurückgenommen werden).

Dies ist die einzige Karte, die ein Androide bekommt. Alle übrigen Aktionen kommen aus der Kartenhand der Spieler.

Jeder Spieler kann diese Aktion nur für den Androiden planen. Man darf seine eigene Heldenaktion nicht auf die Aktionstafel eines Androiden legen und man darf die Heldenaktion des Androiden nicht nehmen und einem anderen Spieler geben oder einem anderen Androiden. Eine Heldenaktionskarte ist nicht übertragbar; sie kann nur von dem Menschen oder Androiden gespielt werden, der sie ursprünglich erhalten hat.

## **ANHANG – WIE MAN SEINE NACHFOLGER TRAINIERT**

Möchten Sie einer Gruppe neuer Spieler beibringen, wie man Space Alert spielt? Hat Ihnen gefallen, wie das Spiel in diesem Handbuch erklärt wurde? Sie können die Rolle des Schulungsleiters der Akademie übernehmen und ihre Freunde durch den Trainingsablauf begleiten. Das wird viel einfacher, schneller und spaßiger sein, als sie den Text einfach lesen zu lassen.

Wenn Sie das Spiel schon gut kennen, werden Sie sich das Handbuch nicht noch ein Mal durchlesen müssen. Alles, was Sie brauchen, sind die folgenden Vorlesungsnotizen. Sie können in die Rolle des nervösen, fahrigen Dozenten des

Handbuchs schlüpfen oder Sie können auf direktere Art vorgehen. Wie auch immer, möchten wir Ihnen empfehlen, Ihre Freunde als Weltraumforschungscrew zu behandeln. Atmosphäre ist ein wichtiges Element in diesem Spiel.

Wie Sie Ihre Freunde schulen wollen, liegt ganz bei Ihnen, jedoch basieren die folgenden Notizen auf unseren Erfahrungen, die wir während der Erklärung des Spiels vor zahllosen Gruppen gemacht haben und es wäre eine Sünde, sie nicht mit Ihnen zu teilen.

#### **Einführung**

- Thema des Spiels. Forschungsschiff der Tontaubenklasse. Forschungsmissionen. Sprung durch den Hyperraum hin und zurück.
- Ziel der Crew ist es, das Schiff 10 Minuten lang in einem Stück zu behalten.

#### **Lektion 1 – Schiff und Crew**

- Die Crew soll die Farben wählen, sowie wer Captain und wer Kommunikationsoffizier wird. Erklären Sie, wie Karten ausgeteilt werden.
- Während die Crew über die Rollen diskutiert und Karten verteilt, bereiten Sie das Schiff für den ersten Testlauf vor, so wie auf Seite 4 gezeigt (kümmern Sie sich nicht darum, Details zu erklären, wie die Wahl von Terrorbahnen und Karten). Legen Sie die Jäger-Karte bereit.
- Beschreiben Sie das Schiff: drei Zonen, sechs Stationen, Waffen, Schilde und Reaktoren. Details können Sie auslassen.

#### **Lektion 2 – Aktionsrunde**

- Es gibt 7 Züge für 7 Aktionen.
- Mittels der übrigen Aktionskarten erläutern Sie, wie Bewegungen und Aktivierungen geplant werden.
- Führen Sie in das Konzept der Phasen ein (nehmen Sie fünf Karten auf, planen Sie die Aktionen 1–3. Nehmen Sie die nächsten fünf Karten für die Aktionen 4–7, was den Zeitpunkt kennzeichnet, an dem die Aktionen 1–3 nicht mehr verändert werden dürfen).

#### • **Ansagen:**

- » Wie der Kommunikationsoffizier Bedrohungsansagen behandeln muss (im Testlauf gibt es keine ernsthaften oder internen Bedrohungen oder unbestätigte Berichte).
- » Eingehende Daten, Datenübertragung, Ende der Phase, Ende der Mission.

#### **Lektion 3 – Ausführungsrunde**

- Zeigen Sie ihnen die Missionsablauf-Tafel.
- "Bedrohung erscheint"-Schritt.
- **Spieleraktionen** (nicht vergessen, die Reihenfolge zu erklären).
	- » Erklären Sie die Bewegung (erstmal die Regel weglassen, die erklärt, was passiert, wenn zwei Spieler den Gravolift nehmen wollen).
	- » Aktivierung A (Würfel werden bewegt, um Kanonenschüsse anzuzeigen, der Schaden wird jedoch noch nicht berechnet).
	- » Aktivierung B (wie man Energie zu Schilden und Reaktoren überträgt; wie man den Reaktor mit Brennstoff versorgt).

#### **• Schaden berechnen:**

- » Reichweite und Stärke der Waffen. Unterstreichen Sie die geringe Reichweite der Pulskanone.
- » Benutzen Sie den Jäger als Beispiel, erklären Sie,
- wie die Schildpunkte der Bedrohung funktionieren. » Betonen Sie, dass die Spieler die Texte der
- Bedrohungskarten durchlesen müssen.

#### **• Bedrohungsaktionen:**

- » Geschwindigkeit und Aktionen. Benutzen Sie den Jäger auf der blauen Terrorbahn als Beispiel.
- » Angriffe und deren Auswirkung auf die Schilde des Schiffs (wieder den Jäger benutzen: jeder seiner Angriffe ist anders).
- » Erwähnen, dass Bedrohungen auch andere Aktionen neben Angriffen ausführen können.
- » Die Z-Aktion und das Verschwinden der Bedrohung.
- » **Tipp:** Die Crew muss sich vergegenwärtigen, wo die Bedrohung bei jedem Zug sein wird.

#### **• Sprung in den Hyperraum:**

- » Weisen Sie auf die beiden abschließenden Gegner-Aktionen hin.
- » 7 Schäden an einer Zone heißt: verlorenes Spiel.

#### **Lektion 4 – Erster Testlauf**

• Die Spieler dürfen die Spielmaterialien benutzen, um ihre Planungen anzuzeigen, entscheidend sind jedoch nur die Karten, die sie auf ihre Aktionstafeln legen.

- Starten Sie den Soundtrack (oder beginnen Sie, die Szenariokarte zu lesen) und beobachten Sie die **Aktionen**
- » Achten Sie auf den Kommunikationsoffizier. Halten Sie den Soundtrack an, falls der Kommunikationsoffizier etwas vergisst.
- » Beobachten Sie, ob jeder die Regeln verstanden hat.
- Übernehmen Sie die Ausführungsrunde und erklären Sie, was gerade abläuft.
- » Lassen Sie die Spieler deren eigene Aktionen ausführen (Bewegungen, Kanonenfeuer, Energieübertragung).
- » Wickeln Sie die Schadensberechnung und Bedrohungsaktionen selber ab, erklären Sie den Spielern dabei, was Sie tun.
- Helfen Sie der Crew bei der Entscheidung, ob sie eine Simulation oder lieber einen zweiten Testlauf machen sollte.

#### **Lektion 4a – Zweiter Testlauf**

- Falls die Crew große Fehler macht, die sie nicht bemerkt (z.B. nicht miteinander zu reden), helfen Sie ihr ein bisschen. Unter Umständen sollten Sie ihnen nahelegen, jemand anders zum Captain zu machen. Wenn Sie denken, dass sie selbst ganz gut mit ihren Problemen klarkommen, lassen sie Sie.
- Starten Sie den Soundtrack.
- In der Ausführungsrunde können Sie diesmal die Crew die Schadensberechnung und Bedrohungsaktionen abwickeln lassen.

#### **Lektion 5 – Simulation**

- Längere Mission: Aktionstafeln für Zug 8–12, komplexere Missionstafel, Spielabläufe für das Ende der zweiten Phase sind dieselben wie beim Ende der ersten Phase.
- Aktionskarten werden verdeckt gelegt. Wie man die Rückseite der Karten lesen muss.
- **Ernsthafte Bedrohungen** (sie haben ihren eigenen Stapel und ihre eigenen Ansagen).
	- » Sagen Sie ihnen, dass einige Bedrohungen ihre Werte ändern können oder sich heilen. Weiße und schwarze Würfel müssen Sie jetzt noch nicht erwähnen.
- Erklären Sie unbestätigte Berichte und ob diese für die Crew zutreffen.
- **Raketen:**
	- » Wie man sie abfeuert, wann sie sich bewegen und wie sie ein Ziel anvisieren und Schaden erzeugen (unterstreichen Sie die Reichweite).
	- » Einige Bedrohungen können durch Raketen nicht anvisiert werden. Geben Sie ein Beispiel.

#### **• Computerwartung:**

- » Erklären Sie, warum Wartung wichtig ist (Bildschirmschoner).
- » Er muss in den ersten beiden Zügen jeder Phase gewartet werden.
- » Würfel für die Anzeige von Schäden benutzen.
- » Verzögerte Aktionen. Geben Sie diverse Beispiele.
- **Andere Dinge, die Verzögerungen nach sich ziehen:**
	- » Gravolift-Konflikte (betonen Sie, dass die Reihenfolge wichtig ist).
	- » Beschädigte Gravolifte. Das passt gut zu …
- **Schaden am Schiff:**
	- » Erklären Sie das Konzept. Machen Sie klar, dass bis zur Ausführungsrunde niemand weiß, was genau beschädigt wurde.
	- » Erklären Sie jeden Schadensmarker.
- Demonstrieren Sie den zufälligen Spielaufbau. Lassen Sie sie die Karten mischen und die Terrorbahnen wählen.
- Starten Sie den Soundtrack.
- Lassen Sie den taktischen Offizier die Ausführungsrunde handhaben.
	- » Achten Sie auf falsch gespielte Karten.
- » Falls nötig, erklären Sie die "Hoppla! Ich bin gestolpert"-Regel.
- » Achten Sie darauf, dass sie die Gegner-Bewegungen und -Aktionen korrekt abwickeln.
- Falls die Gruppe gewonnen hat, zeigen Sie, wie der Punktestand ermittelt wird.
- Fragen Sie sie, ob das genug Space Alert für einen Tag war. Falls nicht, helfen Sie bei der Entscheidung, was als nächstes probiert werden sollte.

#### **Lektion 6 – Fortgeschrittene Simulation**

- Interne Bedrohungen und deren Terrorbahn. • Zeigen Sie ihnen ein paar **interne** 
	- **Bedrohungskarten**.
	- » Ähnlichkeiten: Interne Bedrohungen haben Trefferpunkte, Geschwindigkeit und Aktionen.
	- » Unterschiede: Die Karte legt den Ausgangspunkt fest und wie man gegen sie vorgeht.
	- **Fehlfunktionen**, gekennzeichnet mit **B** und  $\subset$
	- » Legen Sie Marker auf die betroffenen Systeme, wenn die Bedrohung erscheint. System wird unbrauchbar.
	- » Wie man die Fehlfunktion behebt (ein oder mehr Spieler können sie in einem oder mehr Zügen beheben).
	- » Geschwindigkeit und Aktionen von Fehlfunktionen. Schaden ist permanent, falls die Fehlfunktion nicht repariert wurde.
	- **Eindringlinge**, gekennzeichnet mit **AM** und **AM**
	- » Platzierung des Eindringlingsplättchens auf dem Schiff, sobald Eindringling auftaucht.

#### » Den Marker bewegen, wenn der Eindringling Bewegungsaktionen ausführt.

- » Wie man Eindringlinge bekämpft: Battlebots.
- **Man nimmt Battlebots** mit Aktivierung  $\Box$  auf.
- » Battlebots greifen mit Aktivierung **ATA** an.
- » Battlebots folgen immer dem Spieler, der sie aufgenommen hat. Man kann niemals 2 Trupps haben.
- » Einige Gegner machen einen Gegenangriff. Erklären Sie handlungsunfähige Battlebots und wie man diese reaktiviert.
- Erklären Sie die besondere Herausforderung bei Eindringlingen mit 2 Trefferpunkten und betonen Sie die Wichtigkeit, die Kartentexte zu lesen.
- Battlebots können benutzt werden, um mit **Abfangjägern** ins All zu fliegen.
	- » Abfangjäger heben mit Aktivierung  $\left(\Box\right)$  ab, greifen mit Aktivierung  $\sqrt{m}$  an und kehren zurück, sobald keine Aktivierung für sie erfolgt. Jede Aktivierung außer **MR** wird verzögert, sodass Abfangjäger zuerst zurückkehren können.
	- » Reichweite und Stärke von Abfangjägern (3 gegen 1 oder 1 gegen alle).
- Lassen Sie sie ihr eigenes Spiel durchführen. Beobachten Sie nur, ob sie alles richtig machen.

#### **Lektion 7 – Erste Mission**

**• Heldenaktionen:**

**• Visuelle Bestätigung:**

**Was jetzt?**

getan.

ersten Mission weglassen.

• Warnen Sie sie, dass die erste Mission viel härter als die Simulationen sein wird.

» Zeigen Sie die Karten und erläutern Sie sie. » Lassen Sie die Spieler die Karten selber austeilen.

» Falls Ihre Crew sich jetzt noch nicht für hohe Punktzahlen interessiert, können Sie das in der

Lassen Sie sie das Spiel alleine durchführen. Beobachten Sie nur, ob sie alles richtig machen.

• Erzählen Sie über die Wahl von Schwierigkeitsgraden, vom Kampagnenspiel und dem Spiel mit Androiden … oder zeigen Sie ihnen, wo sie diese Dinge im Handbuch finden können. Lehnen Sie sich zurück und genehmigen Sie sich einen Drink. Ihre Arbeit ist